## JAIST Repository

https://dspace.jaist.ac.jp/

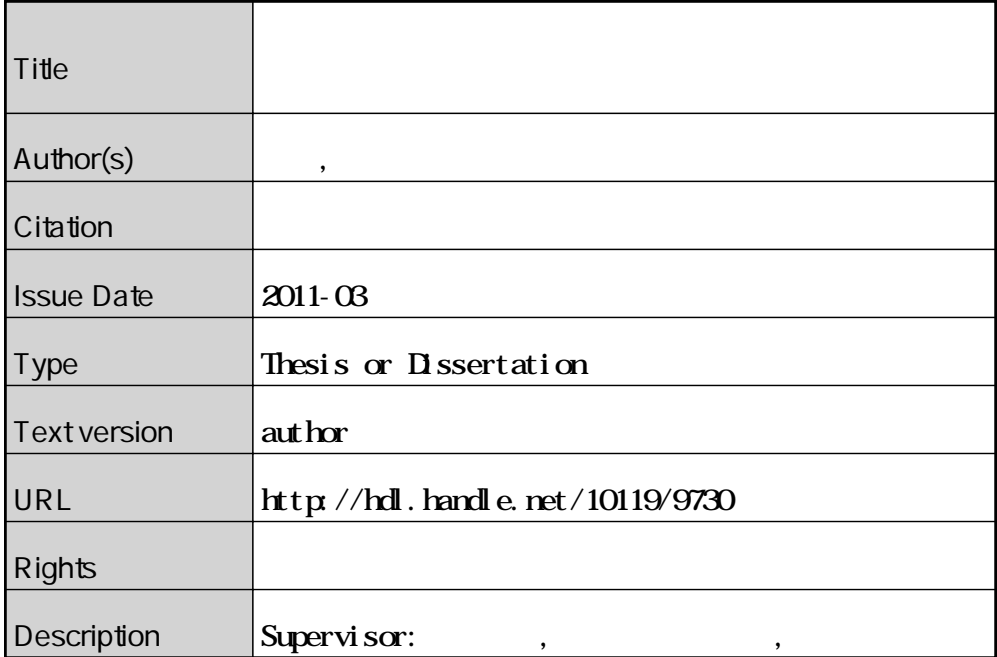

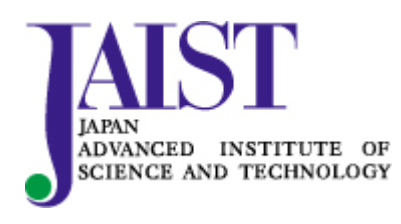

Japan Advanced Institute of Science and Technology

### 修 士 論 文

## バランス理論に基づく興味拡張のための ウェブ閲覧履歴共有システムに関する研究

#### 指導教員 西本一志 教授

北陸先端科学技術大学院大学 知識科学研究科知識科学専攻

0950016 金屋 陽介

審査委員: 知識 西本一志 教授(主査) 知識 宮田一乘 教授

知識 吉田武稔 教授

知識 金井秀明 准教授

2011 年 2 月

Copyright Ⓒ 2011 by Yosuke Kanaya

# 目次

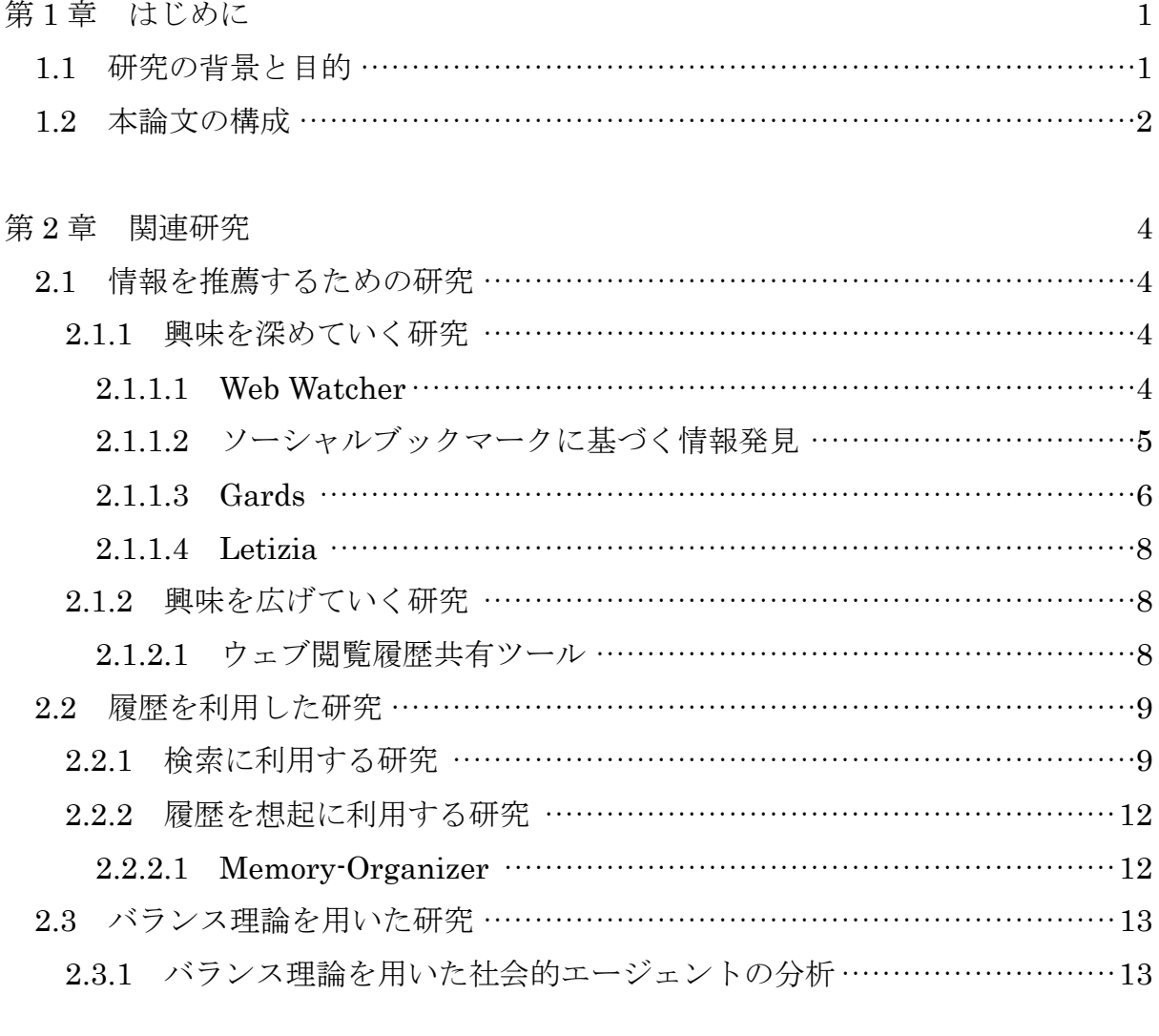

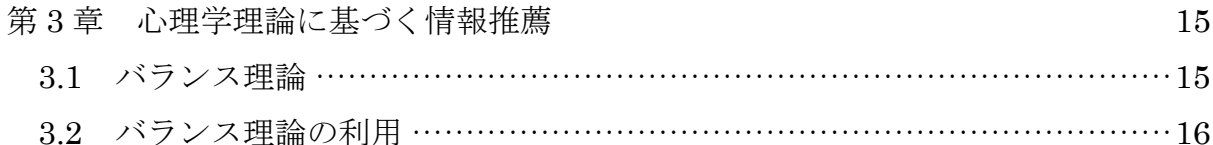

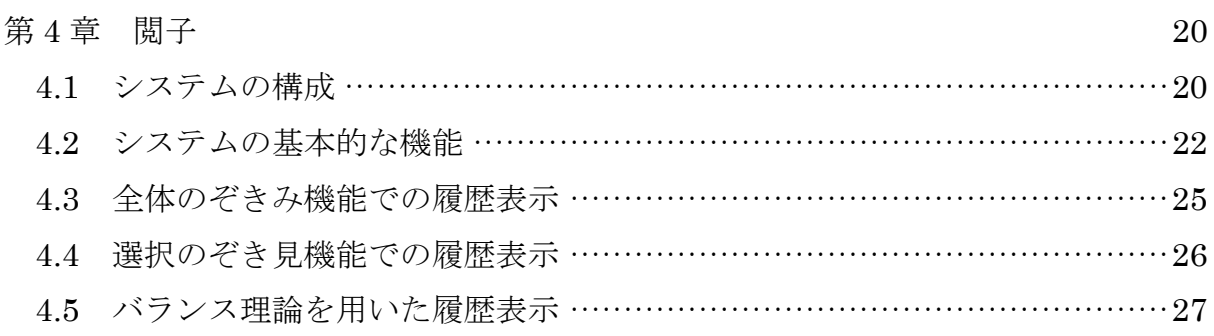

### 第5章 実験

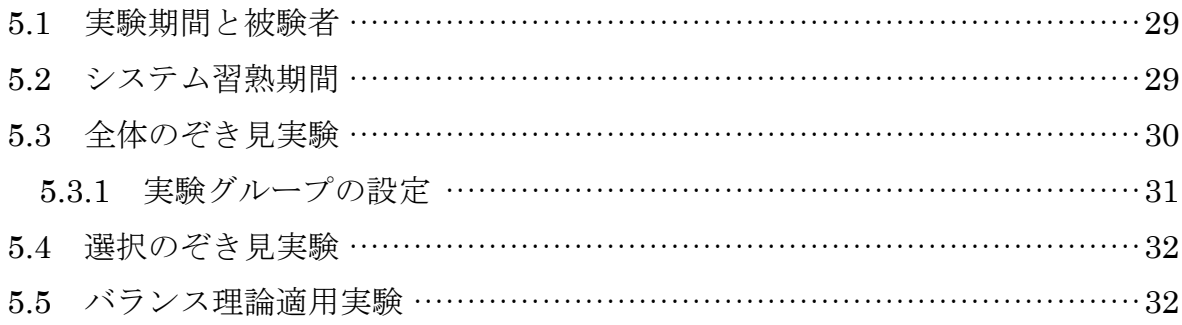

29

#### 第6章 評価

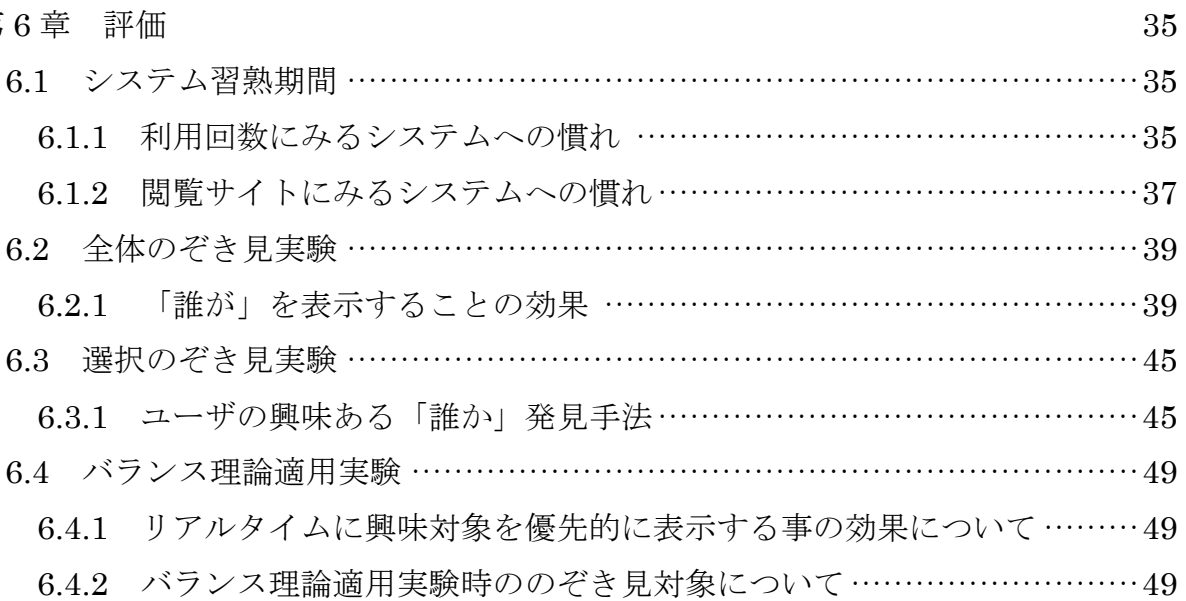

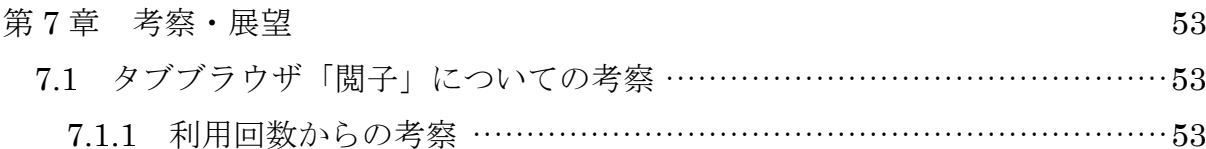

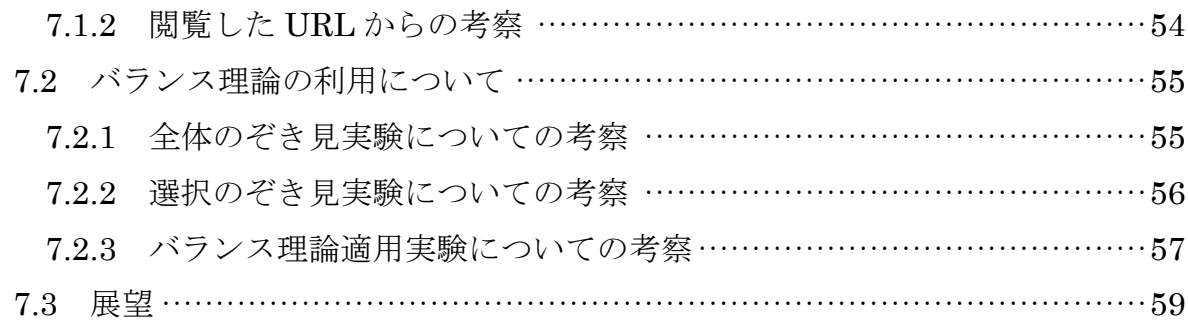

### 第8章 結論

61

#### 謝辞

#### 参考文献

#### 発表論文

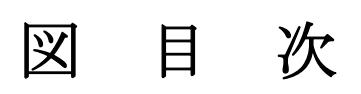

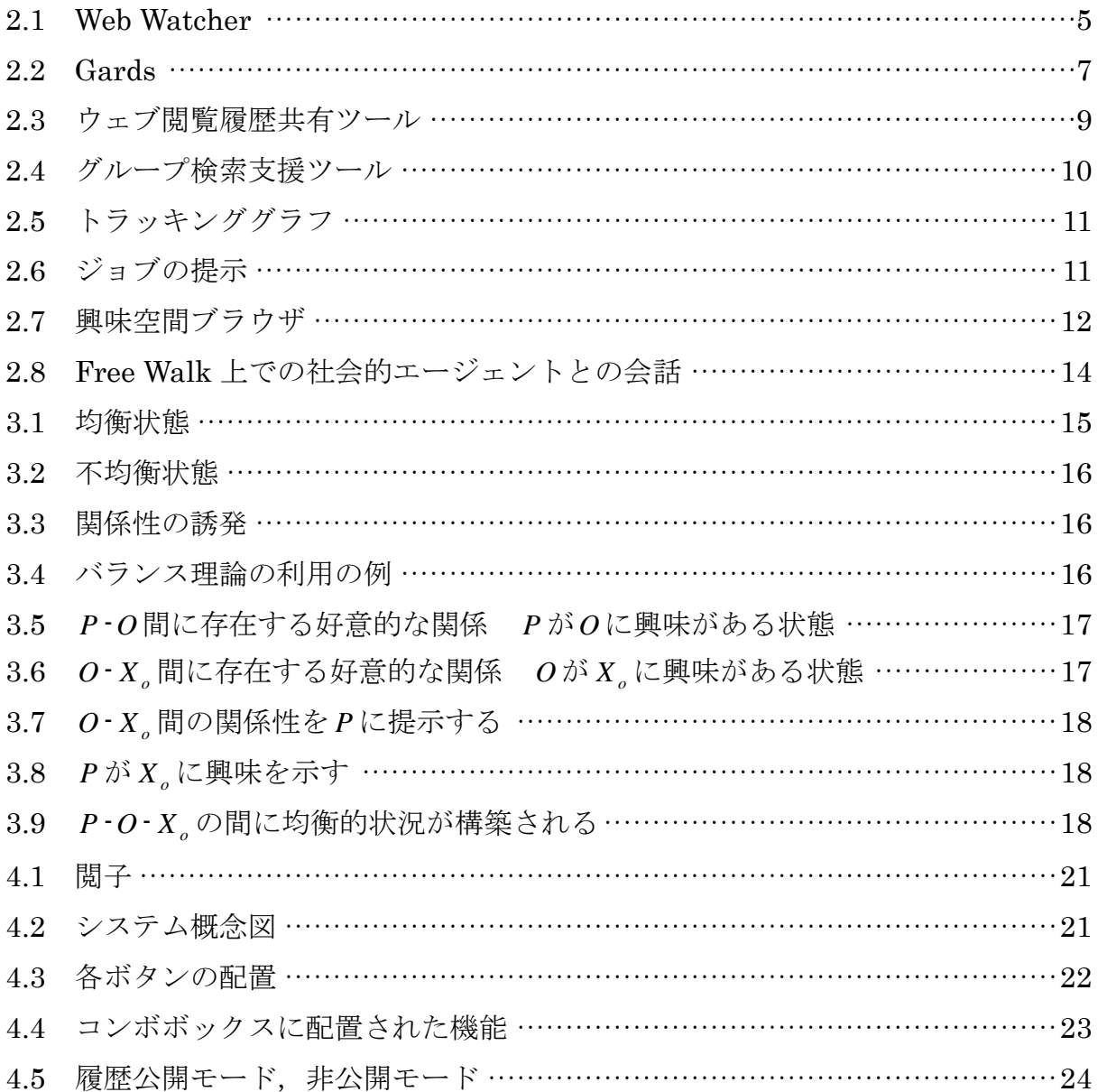

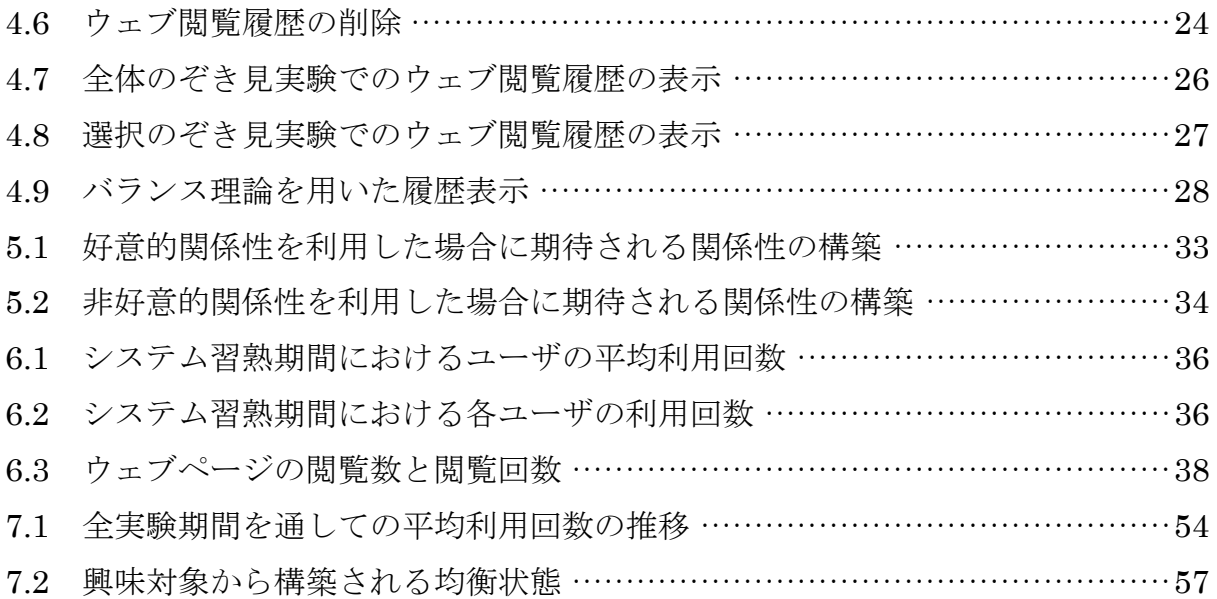

表 目 次

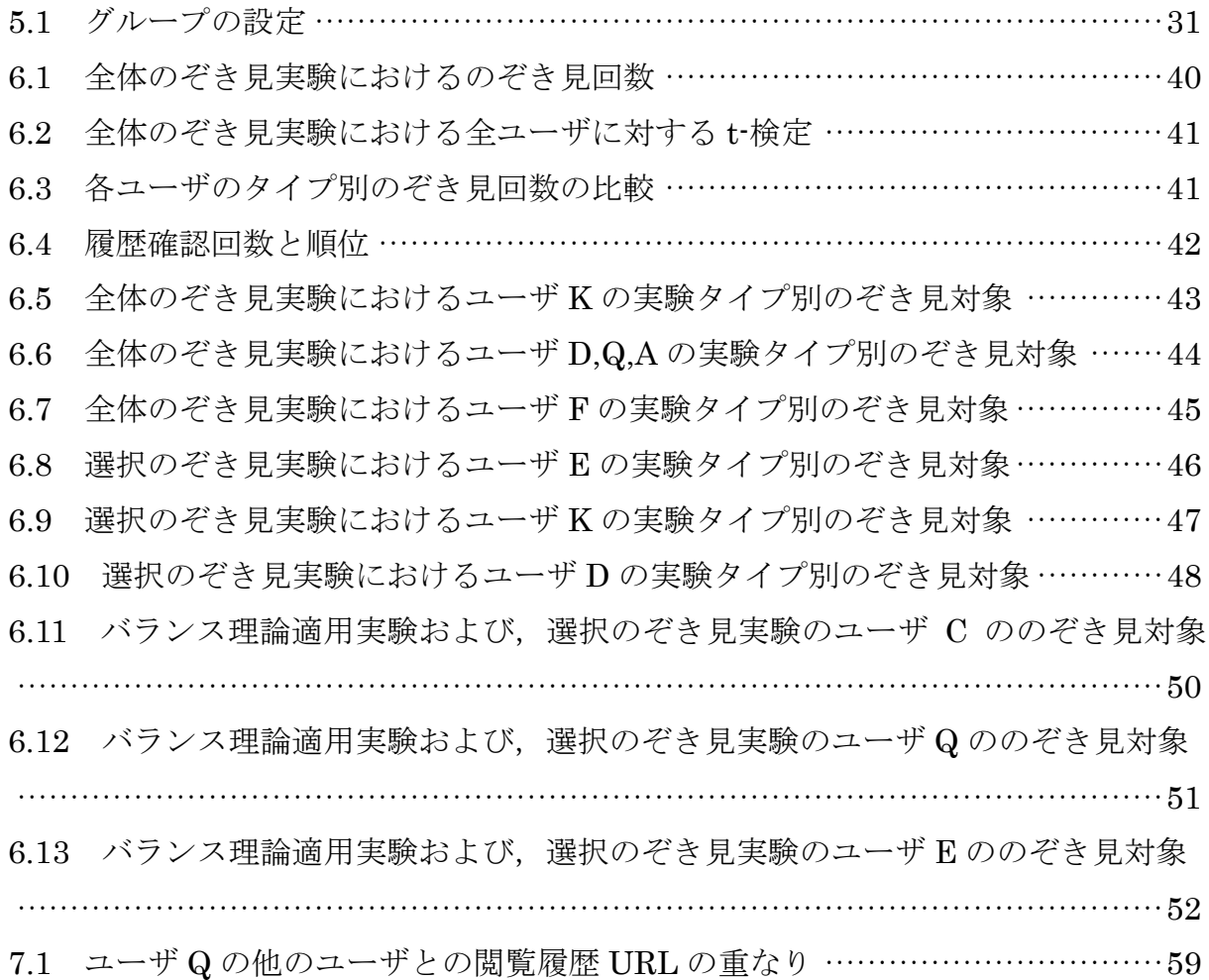

## 第 1 章

## は じ め に

## 1.1 研究の背景と目的

1969年にインターネットの原型である ARPANET が誕生した. 以降、情報技術の 目覚ましい発展によりインターネットで世界は繋がった.そして,現在インターネッ ト上で扱われる情報の量は無限に増殖していると言っても過言ではない.無限に増殖 していく情報の中でユーザは自身の興味のある情報や,関心のある情報に効率的にア クセスするための方法を求めた.このため,ユーザの興味を理解し,ユーザが求める であろう情報をあらかじめ選択し提供する,情報推薦のパーソナライゼーションに関 する研究が数多く行われ一定の成果を収めてきた.多くの情報推薦の研究では,ユー ザと似た興味を持つユーザを探し出し,これを情報検索・取得のエージェントとして 利用することにより,ユーザの興味を深める情報を効率的に取得し,提供しようとし ている.

しかし,元々持っている興味を提供するだけでは興味を深める方向でしか支援が行 えない.元々持っている興味を深めていく支援だけでは、興味が凝り固まってしまい 視野が狭まることが危惧される.近年,大学などの教育理念として幅広い知識を持つ 人材の教育を目指すなどの文句を目にする.1つの専門を深く学んだ人間を I 型人間 と呼び,深い専門を持ちつつ幅広いバックグランドを有する人材を T 型人間, 2つ以 上の専門を持つ人材をπ型人間などと呼び,そのような人材の輩出することを目的と しているのである.その効果として,I 型人間は事象に対して1つの方向からしかア  $\mathcal{S}$ ローチが出来ないのに対し、T型 $\pi$ 型人間は多角的な視点を持ち、多方向からの間 題解決能力が豊である事を期待している.インターネットにおける情報収集も同様で,

 $1$ 

幅広い興味を持つ事で様々な事象に対し高い問題解決能力を期待する事ができる.そ して,幅広い視野を持つためには,従来の垂直方向に深めるだけではなく,水平方向 に興味を拡張することが必要不可欠である.

興味を拡張するための刺激としては,それまで閲覧してこなかったような情報を積 極的に提示していく方法が考えられる.しかし,闇雲に未知の情報を提示すれば人の 興味が拡張されるというものではない.人の興味とは興味の発生する場所に基づいた 分類を行った場合,個人的興味と状況的興味に大分される[1].個人的興味とは「個人 の知識の範囲や価値観にともなって発達した興味」と定義される.すなわち,音楽が 好きな人や,映画が好きな人などと表現されるような,ある個人が他者よりもある活 動を好むといった意味での興味である.対して,状況的興味とは環境に依存した興味 で「ある個人に対して,ある活動あるいは学習課題を Appeal する効果」と定義され る.つまり,人がその環境や状況において魅力を感じ,引きつけられて発生する興味 である.人の興味を変化させる場合,個人的興味は変化しにくいとされ,反対に状況 的興味とは環境や状況に依存するため変化を受け入れやすいとされる[1].闇雲に未知 の情報を提供するのでは効率が悪いが,この状況的興味を創りだし,刺激することで 新たな興味獲得へのきっかけを提供することができると考えられる.

本研究では,社会心理学で言うところのバランス理論に基づき[2],ユーザの知り合 いが見ていたウェブサイトを提示することでユーザに新たな情報と接触する機会を 提供する.従来の情報推薦の手法が,知らない人が持つ自分と共通する興味を利用し ていたのに対し,本提案手法では,知っている人が持つ自分とは共通しない興味を利 用する.これにより,自分とは共有しない興味を自分の知る人が閲覧していたという 状況を利用することで,状況的興味を創り利用する. そうすることで,今までアクセ スしたことが無かったような情報に接するきっかけを作り,新たな興味を発見するた めの手掛かりとするというのが本研究の狙いである.

### 1.2 本論文の構成

本論文は、8章で構成される.本章で、研究の背景について述べた. 第 2章では, 本研究に関連があると思われる幾つかの研究について述べる. 第3章では、本研究で 利用する心理学の理論について述べる.第 4 章では,本研究で構築した「閲子」と呼

ばれるタブブラウザについて述べる.第 5 章では,閲子を用いて行った実験について 述べる. これに関して、行った実験に対する評価を第6章で述べる. 第7章では、評 価から得られた結果を基に考察と今後の展望について述べる.最後に第8章で、結論 を述べる.

## 第 2 章

## 関 連 研 究

本章では,本研究に関連すると思われる研究について幾つか詳述する.

### 2.1 情報を推薦するための研究

 情報技術の発展により,膨大な量の情報がインターネット上で扱われている.ユー ザは無数にある情報の中から自分の必要とする情報を探す事を強いられる.このよう な状況を打開すべく,ユーザが必要とするであろう情報を推定し提供する研究が行わ れている.またこのような情報推薦の技術は Schafer ら[3]が述べたようにインターネ ットビジネスですでに広く利用されている技術である.その内容としては,自分と似 た興味を持つ誰かを利用し、誰かが閲覧した情報を推薦する協調フィルタリング.予 めユーザに興味対象の情報を入力してもらっておく事による情報の推薦.ランキング 情報などを利用し,ユーザの購買意欲を掻き立てる情報の推薦などがある.本節では, そのような情報を推薦するための研究において,興味を深めていく方向の研究と広め ていく方向の2つについて取り上げる.

#### 2.1.1 興味を深めていく研究

#### 2.1.1.1 Web Watcher

 Joachimsら[4]が提案するWeb Watcherはユーザのブラウジングから興味を推定 し情報推薦を行う. 予めユーザが宣言していた情報や、ユーザが閲覧したウェブサイ トへの評価などを利用してユーザの好みを学習していく. システムとしては, プロキ シサーバがユーザのブラウザとウェブサイトの中間に存在し,ウェブページを上書き

する形で情報の提示が行われる(図 2.1).推薦される内容としては,ユーザの宣言を 基に有用だと思われるリンクの付加や,ウェブサイトに書かれている文字を学習し目 標となる関連ワードを学習し次に閲覧すべき内容のウェブサイトへのリンク強調な どである.推薦されたリンクが閲覧されたかどうかを元に学習を重ねその精度を高め る事を狙っている.テキストベースの推薦だけではなく,ユーザの反応を利用したイ ンタラクティブなインタフェースを用いることでユーザの行動から学ぶ事を可能に した.

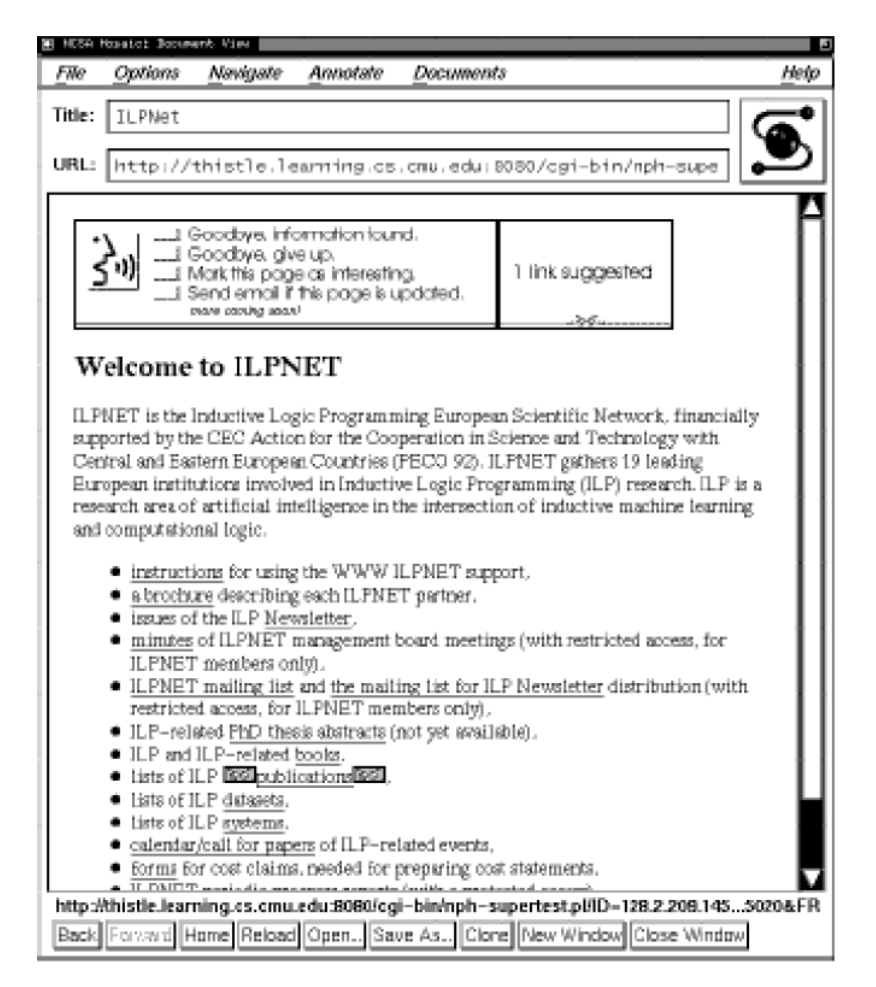

図 2.1 Web Watcher

### 2.1.1.2 ソーシャルブックマークに基づく情報発見

 百田らは情報にタグ付けを行うことで情報の体系化を行う手法の1つであるソー シャルブックマークに着目し,ユーザに対し有益な情報をいち早く発見するための提 案を行った[5]. ソーシャルブックマークのユーザ A に類似したユーザ B が持つ情報 はユーザ A の興味に近い情報であるという仮定の基に,あるトピックに関連する情報 を早く発見できるユーザが注目する情報は,将来的にそのトピックに関連するユーザ にとって有益な情報であると仮定した.百田らは仮定から導き出された方法で推薦を 行う.類似するユーザを利用する方法と,いち早く情報を見つけてくるユーザをαブ ックマーカーとし、αブックマーカーを探し出し利用する方法を提案している. これ により、ソーシャルブックマーク利用者を軸とした情報発見手法において、αブック マーカーを探し出し利用する方法についてはトピックを限定することで,情報発見に おいて類似するユーザを利用する方法に比べ有効であると述べている.

#### 2.1.1.3 Gards

大坪[6]は、人の興味が変化することに対応した情報推薦の仕組みを提案している. Gards と呼ばれるシステムを作成し,ユーザに「好みに合った」昼食を取れるレスト ランを見つけてもらう実験を行った.システムの初期動作としては,ランダムにメニ ューが提示され,ユーザはその中から気に入ったメニューをクリックし,その時点で 好みではないメニューはドラッグするという操作を数回繰り返す事で好みのメニュ ーを絞って行く(図 2.2). 気が変わったという状況に対応するために、作業の途中で それまでの選択を全てキャンセルすることも可能である. Gards は、大量の学習デー タを利用し,その他のユーザのデータが示す傾向の強い情報を提示するのではなく, 比較的少数の操作履歴データのみを用いて次々と候補を表示し,ユーザが満足できる 解に到達することを目指している.変化する興味に対応した情報推薦手法の提案とし て興味深い研究である.今後,同様の手法を他の種類のデータに応用する可能性につ いて検証していくと述べている.

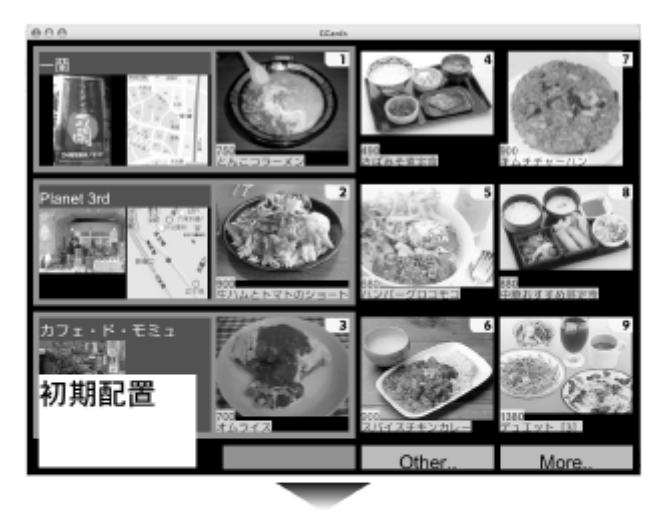

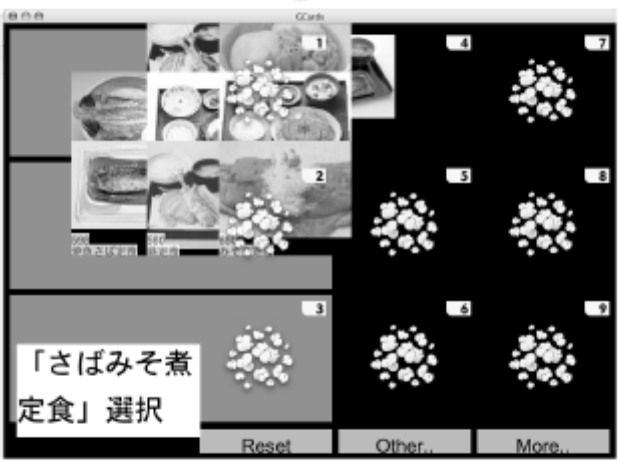

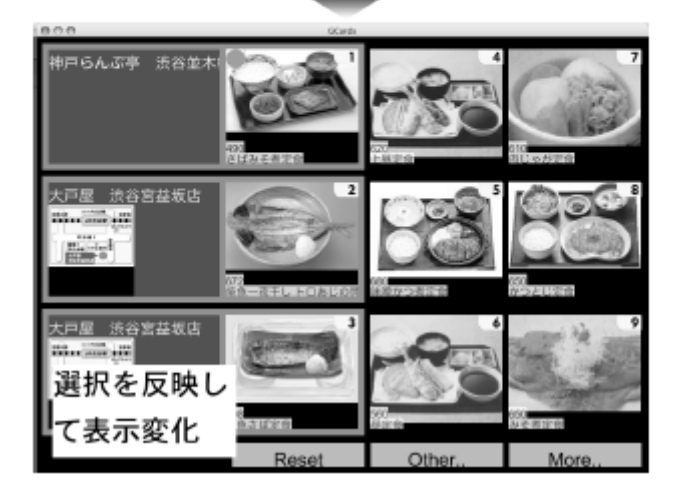

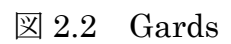

#### 2.1.1.4 Letizia

Lieberman ら[7]の提案する Letizia ではユーザのブラウジングを支援する.支援の 方法としてはユーザの行動観察とユーザを支援するエージェントで構成され,ユーザ インタラクションを観察し未来の要望を推測する.そして,ページの内容からの推薦 を行う.推薦により興味を推定し,より素早いブラウジングを支援している.

#### 2.1.2 興味を広げていく研究

#### 2.1.2.1 ウェブ閲覧履歴共有ツール

高橋ら[8]のウェブ閲覧履歴共有ツールでは,本研究と同様に興味を水平方向へ拡張 する提案を行っている.インターネット上に無限に多様な情報が存在している現状に おいて,ユーザの興味のみに着目した現状の情報推薦によって危惧される「興味の島 宇宙化」という極めて狭い閉域からの脱却を支援している.システムの内容としては, プロキシサーバを構築し,そのサーバを経由して閲覧されたウェブ閲覧履歴を RSS の形で強引な押しつけによりユーザに提示する. 提示される内容としては, 閲覧され た URL 情報をリアルタイム提示する.URL を何の分類も施されない状況で提示され ることで,普段のウェブブラウジングとは全く異なる情報との接点を提供することで 新しいウェブ体験を実現できたとしている. システムの利用画面を図 2.3 に示す. 提 供される情報は,ながら見ニューズと呼ばれるデスクトップ常駐型の RSS リーダを 用いて提供され,デスクトップの最前面で常に情報が確認できるようになっている. システムの有用性などについての実験は行われていないが,本研究における狙いであ る興味を広げていく方向の情報提示として非常に参考となった研究である.また、こ の研究で述べられている内容として,ウェブ閲覧履歴の開示の心理的抵抗の話がある. システム利用当初はプライバシーの問題等から普段のウェブブラウジングとは異な る共有される用のブラウジングというものが確認されたが,システムの利用を続けて いく中で慣れが生じ,共有される用のブラウジングから普段のブラウジングへとの遷 移が確認されたという結果を得ている.本研究において,この研究で述べられている 慣れを期待し,普段のブラウジング取得を期待した実験のデザインを行った.

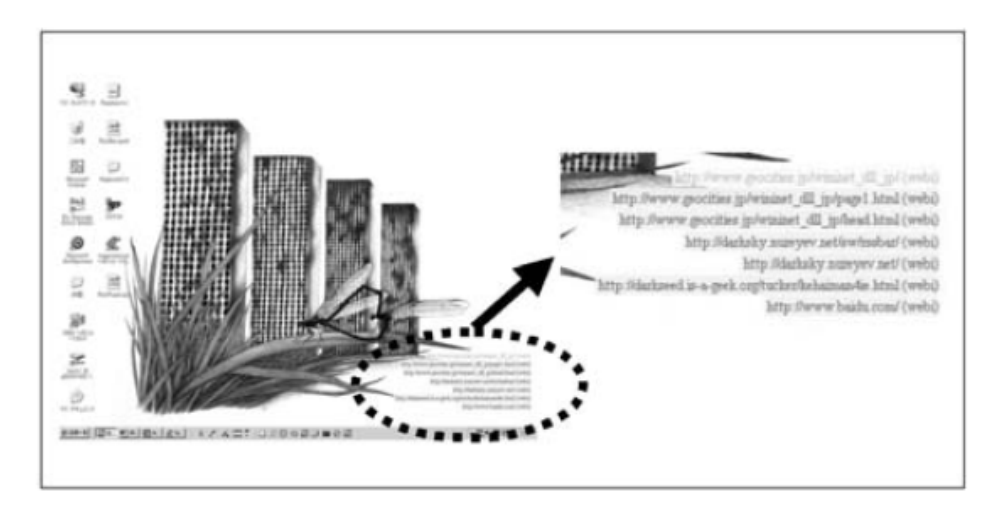

図 2.3 ウェブ閲覧履歴共有ツール

## 2.2 履歴を利用した研究

 本研究では,ウェブの閲覧履歴を利用した情報の推薦を行う.2.1 節で述べたよう な情報推薦システムの研究などでは履歴を使われる事が一般的であるが,それ情報を 推薦する目的以外でも履歴を利用した研究がある.人が操作したという記録は様々な 分野で使える有用な情報があり本節ではその例を取り上げる.

#### 2.2.1 検索に利用する研究

 武田ら[9]は,ウェブでの情報収集を効率化するための仕組みとしてグループでメン バ間の検索履歴を利用する提案を行った.グループで取り組むプロジェクトに関連し た情報は 1 人で探すよりも他人との協調作業を行った場合の方が効率よく目的の情 報に辿り着けるというのが仮説である.作成したシステムはウェブブラウザ Firefox の拡張機能として作成し、Firefox 上で動作する.対応する検索エンジンを利用する ことで,その検索履歴をユーザ間で共有することが可能で,図 2.4 に示すように通常 の検索結果の上に関連し価値の有りそうなページとして提示される.システムを用い, 調査を行った結果として,通常通りに検索を行うのに比べ楽に情報に辿り着く事が可 能なこと,ユーザの思考を広げる可能性が示唆されたと述べている.また,伊豆ら[10] の研究においては,ブラウザに他人にウェブサイトを推薦する機能を付加し,共有さ れたウェブサイトにおいてその類似度をグラフ(トラッキンググラフ)として提示す

ることでユーザが閲覧する際の支援を行っている.提示されるグラフによって,ユー ザはその価値を推定することができるため効率的に共有が行える(図 2.5). また、田 端らの研究では,検索クエリに着目し履歴を共有している[11].過去の検索クエリ(ジ ョブと呼称)を検索結果に付加して表示を行う(図 2.6).実験の結果,被験者の要求 が曖昧な場合でも,システムを利用した履歴を利用することで目的の情報を明確に記 述しているウェブサイトを見つける手助けになる事が確認された.本研究においては, 他人のウェブ閲覧履歴を用いて情報の提示を行う事でユーザの思考や興味を刺激し, ユーザの興味を広げる事を狙う.

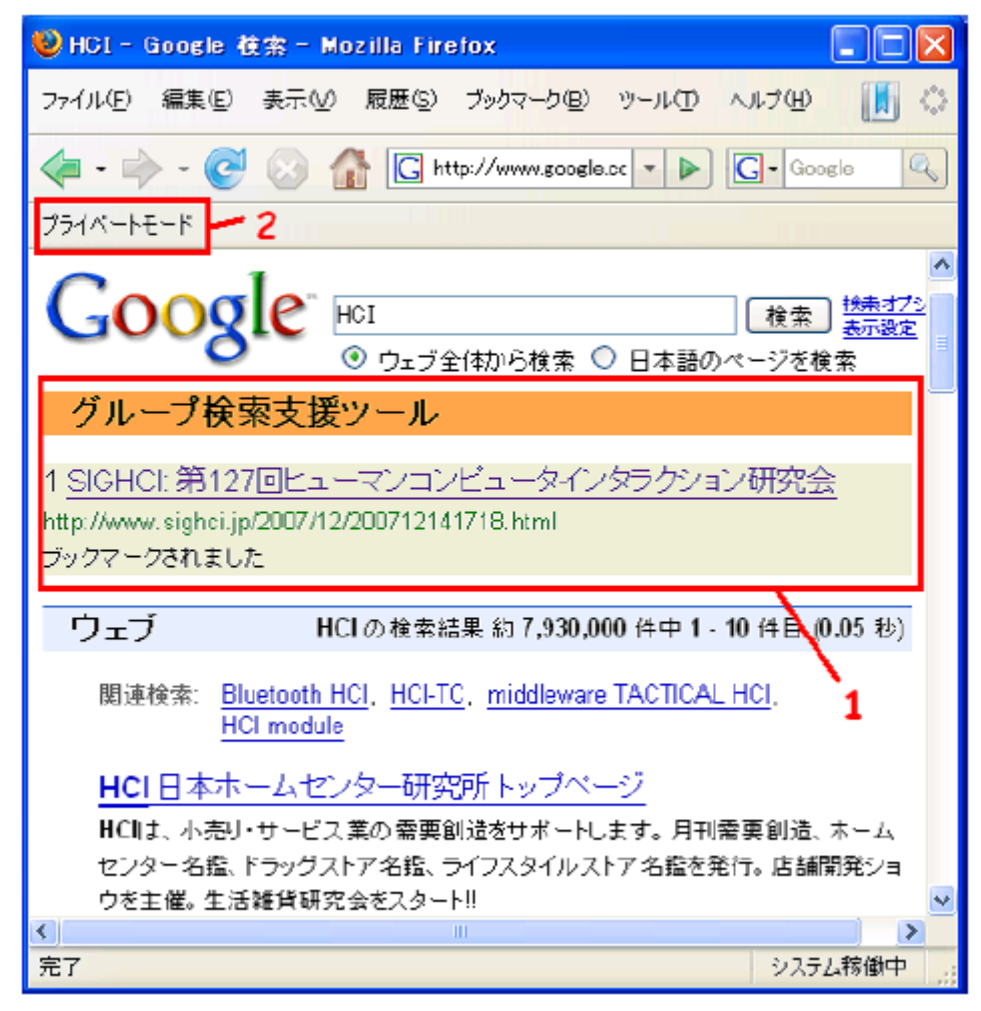

図 2.4 グループ検索支援ツール

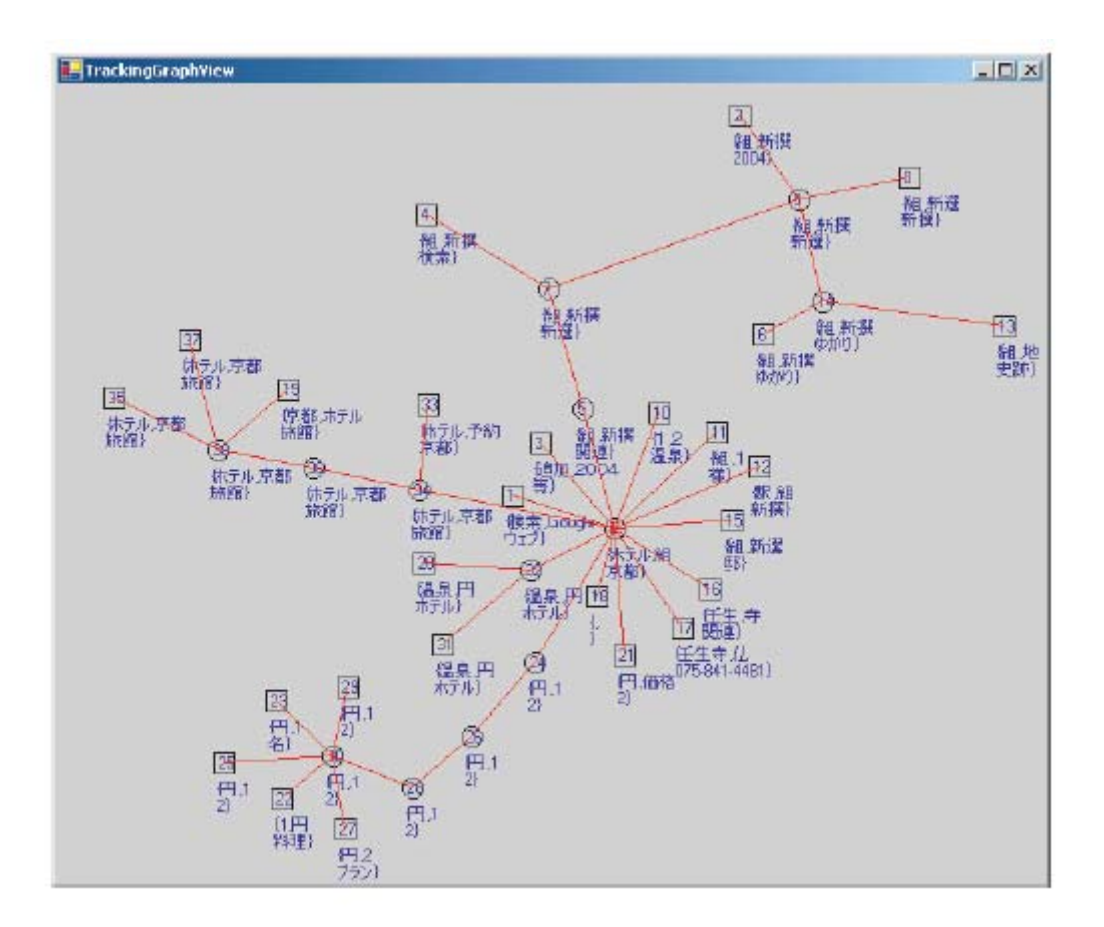

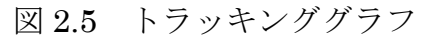

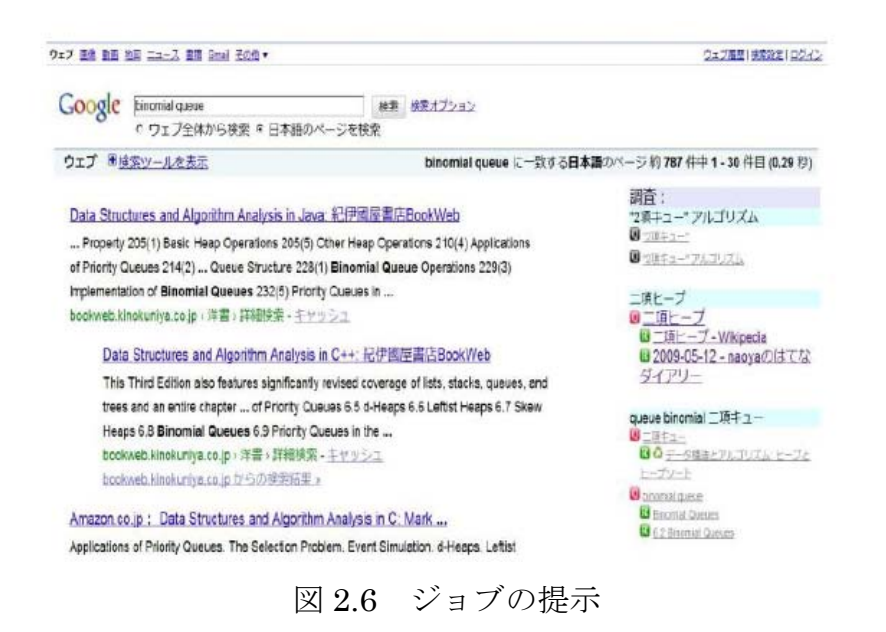

#### 2.2.2 履歴を想起に利用する研究

#### 2.2.2.1 Memory-Organizer

 村上ら[12][13]の提案する Memory-Organizer は個人の記憶や行動履歴等をコンピ ュータ上に蓄積するシステムである.Memory-Organizer は, Web ブラウジング履歴 だけではなく,ブックマークやメモの統合,Web ページへの上書き,検索結果の利用 等も行える統合環境を目指している.Memory-Organizer を構成するサブシステムの 1つに興味空間ブラウザがある.興味空間ブラウザでは,ユーザの興味の理解を支援 するために,ウェブ閲覧時にリンクを含む行のテキストからキーワードを抽出して, リンク先 URL を日時と共に履歴を蓄積し,その履歴からキーワードと Web ページの アイコンを2次元空間上に配置して時系列に提示する手法を提案している(図 2.7). それにより,ユーザは時系列に自分の興味を把握することが可能となる.この研究で は,本研究と同じようにオリジナルのブラウザを作成し被験者に利用してもらってい る.そのため,実験に利用されるデータへの配慮方法や,実験において最適なウェブ サイトの種類などの考察が行われており非常に参考になったが,本研究においては利 用するサイトの制限は設けず,自由に利用してもらう実験を行った.

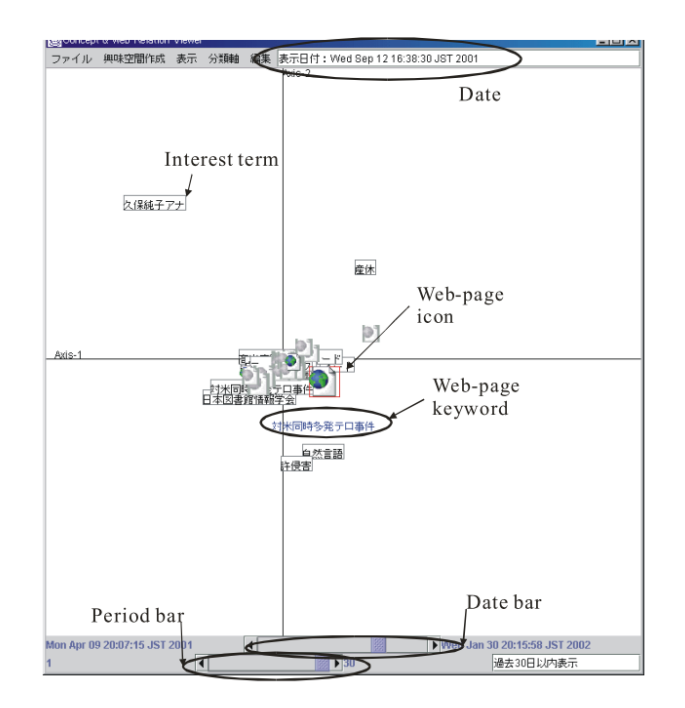

図 2.7 興味空間ブラウザ

### 2.3 バランス理論を用いた研究

 本研究では,社会心理学で言うところのバランス理論に基づき,ユーザの知り合い が見ていたウェブサイトを提示することでユーザに新たな情報に接触する機会を提 供している.本研究では,人間関係を利用したシステムを提案しているが,本節では, バランス理論を用いて人間関係を操作することが可能かどうかを分析した研究につ いて述べる.

#### 2.3.1 バランス理論を用いた社会的エージェントの分析

Nakanishi ら[14]は、社会的エージェントと人との間にバランス理論が適応できる か、また逆から作用することが可能かという分析を行った. エージェントの評価は, 会話能力とグラフィカルな評価などがあるが,エージェントと人とのやり取りの部分 に焦点を当てて分析を行っている.他人との関係を確立する社会において,社会性を 持つエージェントがコミュニティの人間関係に影響を与える可能性があり,ツールと して人間関係上でエージェントの評価,作用を確かめるためにバランス理論を用いて いる. エージェントが3つの感情のコントロール(賛成,反対,不公平)を行うこと によってエージェントと接する2人の人間の感情が変化するかの検証を行う.実験は FreeWalk と呼ばれる仮想空間上において15分間から20分間,初対面の相手と社会 的エージェントとミーティングを行いその関係の形成を行う (図 2.8). 結果として, 人間同士でコミュニケーションが可能な場合と,人間同士でコミュニケーションが行 えない場合において異なる結果を得た.人間同士で関係性が構築できる場合はバラン ス理論に基づく作用が行えないが,人間同士で十分な関係性が構築出来ていない場合 においてはエージェントによる作用が可能であるという. この結果の理由として, エ ージェントの会話能力の不十分さを挙げている,そのため今後エージェントの会話能 力が向上する事があれば結果が異なる事になるのではないかという事も示唆されて いる.本研究においては,バランス理論の作用を人間関係の構築にではなく興味対象 に置いており、現状で強固であると考えられる人と人の繋がりを利用することで興味 を拡張することが期待できる.

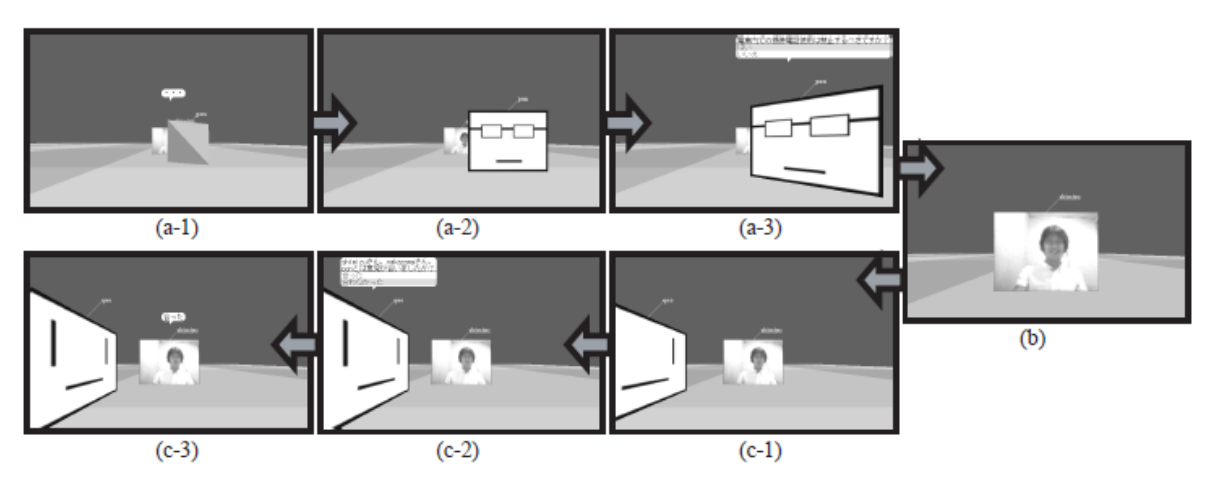

図 2.8 FreeWalk 上での社会的エージェントとの会話

## 第 3 章

## 心理学理論に基づく情報推薦

### 3.1 バランス理論

バランス理論は、ハイダーが提唱した対人関係の原理の一つである[2][15].対人関 係や事象間の関係が全体として調和的に認知されている状態をバランス状態(均衡状 態)と定義し,これらのバランスを崩壊させるような状態になった場合には態度(認 知)を変化させ調和的なバランスを保つという理論である.一般に,人間はバランス の取れた均衡状態を好か傾向がある。仮に不均衡が生じたならば不快な緊張状態に陥 り、不均衡の解消と均衡を追及する働きが生じる. 図 3.1 に均衡状態, 図 3.2 に不均 衡状態を示す(P:ある人,O:他人,X:対象).図中,「+」記号は好意的な関係である ことを示し、「ー」記号は非好意的な関係であることを示す.また、図 3.3 に示すよ うに O との間に関係性が存在しない場合は均衡状態の整合性を保つような関係の構 築が誘発される.

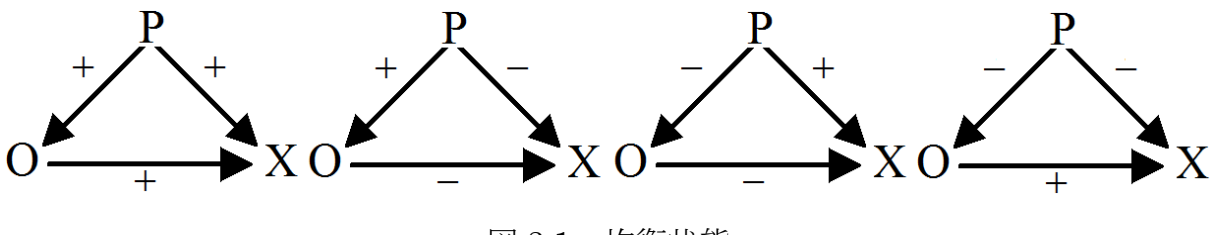

図 3.1 均衡状態

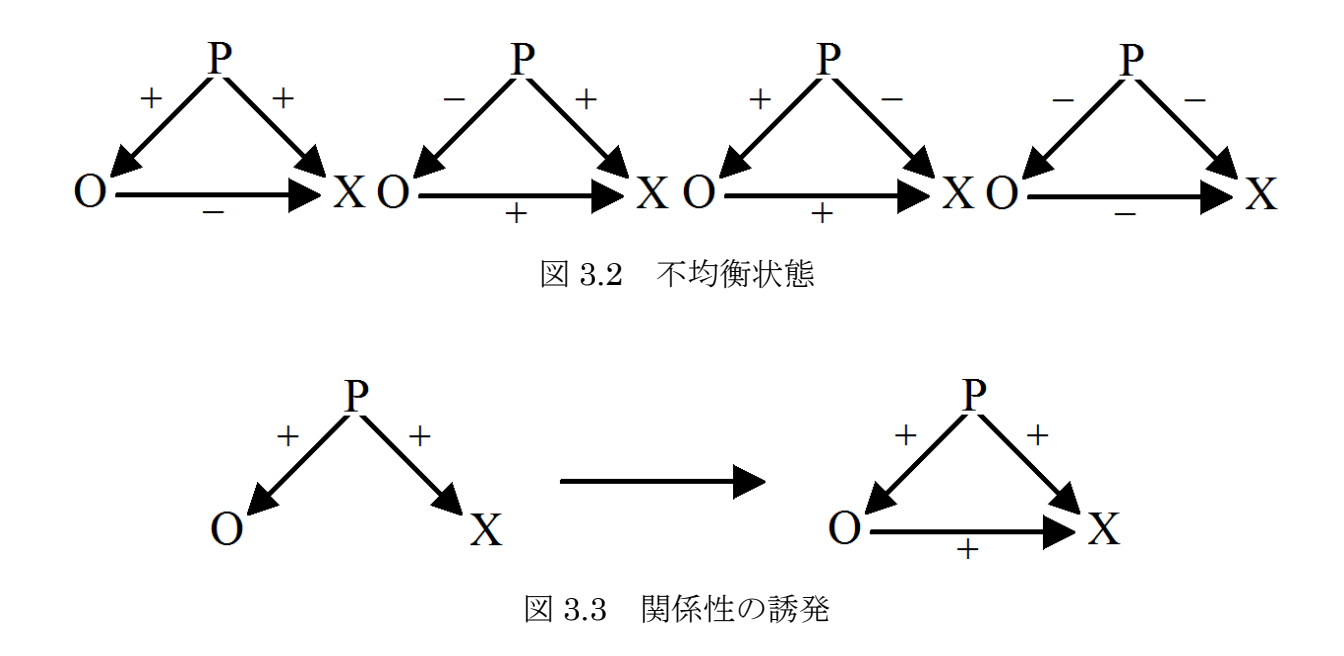

## 3.2 バランス理論の利用

本研究では、バランス理論を人の興味創出のための仕組みとして利用する. ユーザ を *P* ,他のユーザを*O*,それぞれの閲覧しているウェブページ群を *X <sup>p</sup>* , *Xo* とする. それぞれのユーザは,普段のブラウジングではそれぞれ *P* → *X <sup>p</sup>* ,*O*→ *Xo* というブラ ウジングを行っているものと仮定し,*P* は *Xo* を,*O*は *X <sup>p</sup>* を,それぞれ見ていないも のとする.本研究ではこのような状況において *P* と*O*の間に何かしらの関係性が存在 する場合に,*P* と *Xo* および,*O*と *X <sup>p</sup>* の間にも新たに関係が構築される事に期待する  $(\boxtimes 3.4).$ 

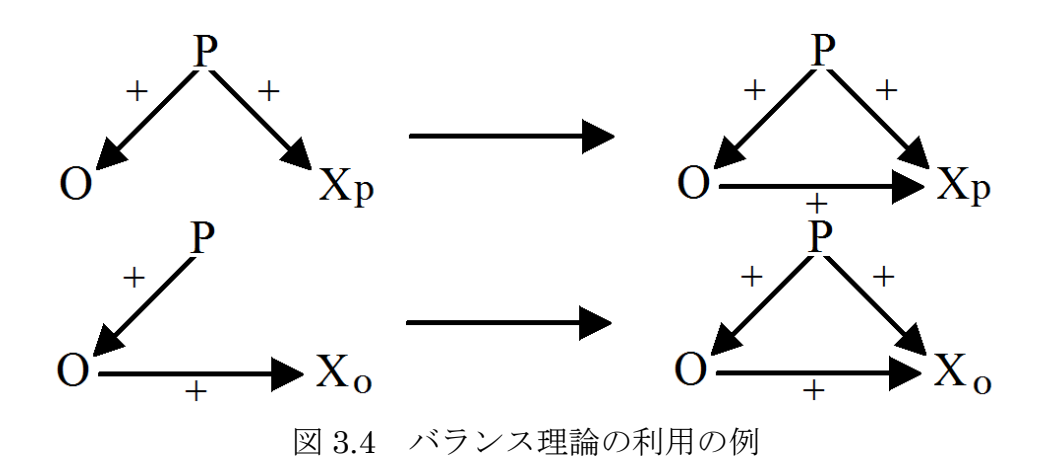

本研究でのバランス理論を利用した利用シナリオを以下に示す. まず図 3.5 に示す ように *P* と*O*の間に何かしらの関係性が存在する.例としての利用シナリオでは全て の関係において好意的な関係が存在しているとして説明を行う.ここでは *P* が*O*に興 味があるという関係があるとする.

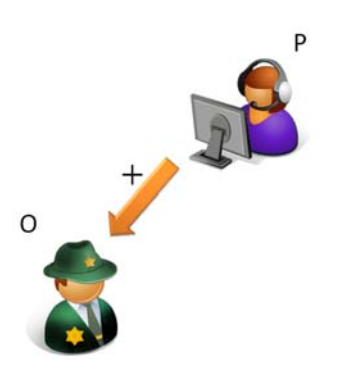

図 3.5 *P* -*O*間に存在する好意的な関係 *P* が*O*に興味がある状態

そして,図 3.5 の関係性とは別に図 3.6 に示すように*O*は *Xo* に興味があるとする. 図 3.5 と図 3.6 はそれぞれ独立して存在し、互いに2つの関係については知らないも のとする.

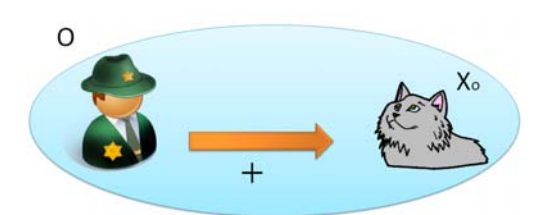

図 3.6 *O* - *Xo* 間に存在する好意的な関係 *O*が *Xo* に興味がある状態

ここで,図 3.7 に示すように*O*が *Xo* に興味があるという関係性を *P* が知るという 状況を提供する.関係性を提示されることたという状況により *P* は状況的興味が *Xo* について発生すると考えられる(図 3.8). これにより、バランス理論で言うところの 関係性の誘発が発生し, *P* と *Xo* との間に均衡状態の関係が構築されると期待される (図 3.9).

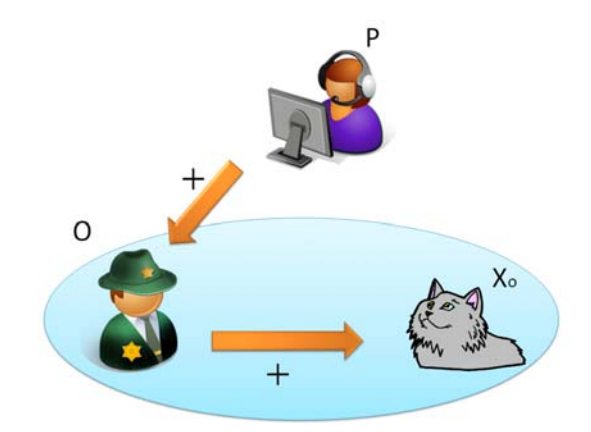

図 3.7 *O* - *Xo* 間の関係性を *P* に提示する

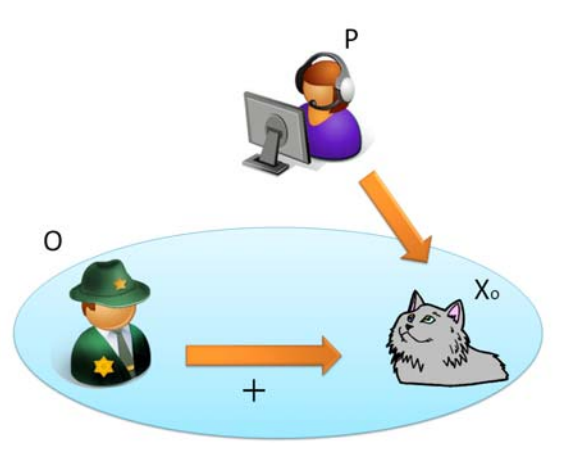

図 3.8 *P* が *Xo* に興味を示す

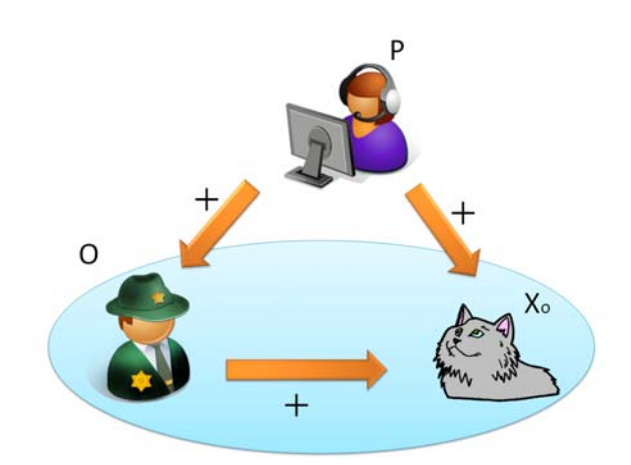

図 3.9 *P* -*O* - *Xo* の間に均衡的状況が構築される

このように、すでに知っている人との関係性を利用する. そうすることで、それま で特に興味を持っていなかった情報への興味を人間関係と状況的興味から構築でき ると考えられる.これによってブラウジング行動に変化を与え,新たな興味を創出す ることが可能であるというのが本研究の仮説である.

## 第 4 章

## 閲 子

## 4.1 システムの構成

 システムは,履歴データなどを格納するデータベースとウェブブラウザで構成され ている.本研究では,他人のウェブ履歴をのぞき見られるオリジナルのタブブラウザ 「閲子」(図 4.1) を作成した. システムは、Mozilla Firefox などで利用されている HTML レンダリングである Gecko を.NET Framework で利用可能にした API であ る GeckoFX[16]を利用して C#で実装を行った. 図 4.2 に示すように、システムはク ライアントサーバー型で構成され,ユーザはクライアントである閲子を利用し通常の ウェブブラウジングを行う.そのウェブ閲覧履歴はサーバに保存されクライアントか らの要求に応じて各クライアントに配信される仕組みである.

サーバ側に用意したデータベースには MySQL5.1.48 を利用した. また, 長期間で の利用により,履歴などのデータが大量となったためユーザが利用するデータベース とは別に分析用のデータベースを用意し,各分析に必要なデータを切り分けることで 分析の効率化を図った.

| 6 PeepingBrowser2_20101207                                                                                                    |                                                                                       | 回<br>ΣŜ<br>$\Box$             |  |  |  |
|----------------------------------------------------------------------------------------------------|---------------------------------------------------------------------------------------|-------------------------------|--|--|--|
| Nishimoto<br>北陸先端科学技術大学…                                                                                                    | インタラクション20…<br>Nishimoto                                                              |                               |  |  |  |
| ブックマーク 履歴<br>$\langle \rangle$ R S                                                                                                    | ww.jaist.ac.jp/ks/labs/knishi/indexreal2.shtml<br>$\circ$<br>$\overline{\phantom{a}}$ | • のそき見 ブックマークに追加              |  |  |  |
| nishimoto lab.<br><b>Center for Knowledge Science</b><br>Japan Advanced Institute of Science and Technology<br>SCEARDECRACEDDDECA<br>創造活動のためのユニバーサル・メディアの実現<br>- 知情意の表現と伝達のバリアフリー化を目指して - |                                                                                       |                               |  |  |  |
|                                                                                                    |                                                                                       |                               |  |  |  |
|                                                                                                    | <b>Ö</b> PeepingBrowser                                                               | $\mathbf{x}$<br>$\Box$ $\Box$ |  |  |  |
| 人は誰しも創造的能力<br>その障壁(バリア)にた<br>極的に取り組み、貢献                                                                                                    | のぞき見したいユーザを選択してください<br>金屋陽介                                                           |                               |  |  |  |

図 4.1 閲子

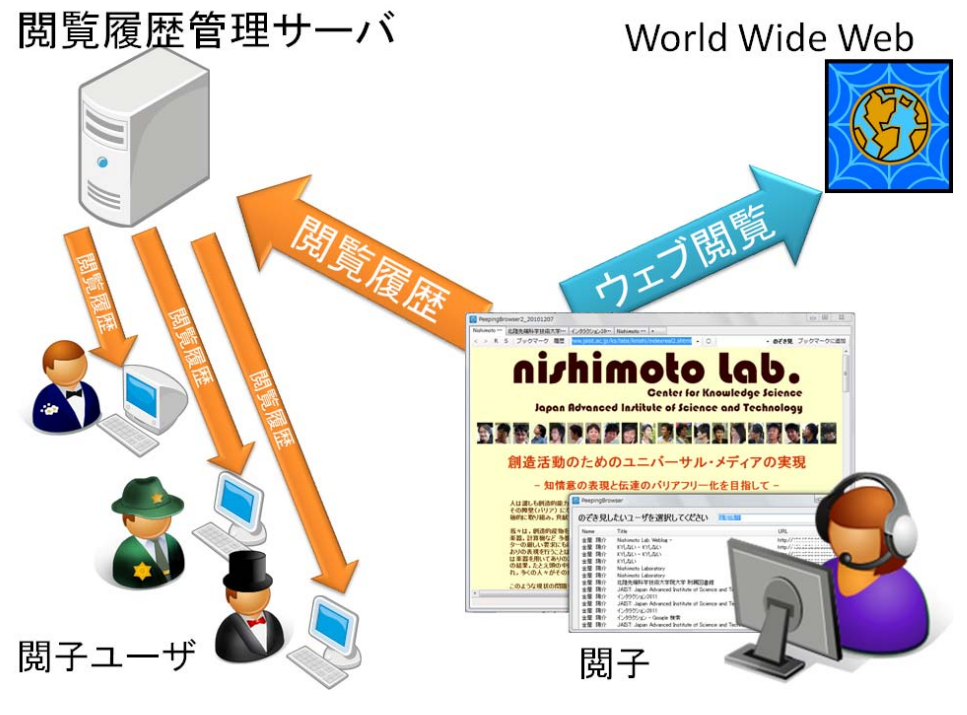

図 4.2 システム概念図

## 4.2 システムの基本的な機能

 閲子には,通常のブラウザの基本的な操作である,更新,中止,進む,戻るなどの ボタンやブックマーク,検索,印刷などの機能が備わっている(図 4.3).更新は R と書かれたボタン,中止は S と書かれたボタン,進むと戻るはそれぞれ<と>で書か れたボタンで表現している.ブックマークや履歴の閲覧は右上のボタンから可能で, 検索は右上のテキストボックスに入力することで Google を利用した検索が行える. 印刷については,右クリックで現れるコンボボックスから選択することで可能となっ ている(図 4.4).また,コンボボックスからは文字列のコピー,新しいタブで開く, 選択文字列を Google で検索する,ウェブページの保存などの機能が実行できる.

本研究では,これらの基本的な機能に加え,システム利用ユーザ間で互いのウェブ 閲覧履歴をリアルタイムにのぞき見る事ができる「のぞき見」機能を実装した.この 機能を用いれば,他ユーザの履歴を自分のブラウザ(閲子)で閲覧することができ, 履歴をダブルクリックすることで実際に対象ユーザの履歴を閲子で開く事が可能と なっている. のぞき見できる情報は、ユーザ名, ウェブサイトのタイトル, URL で ある.最新の履歴から順に閲覧することができ,全ての履歴を遡ることが可能となっ ている.のぞき見機能の呼び出しはブラウザの右上に配置してあるのぞき見ボタンを 押すことで行える.各のぞき見機能についての詳しい説明は次節以降で行う.

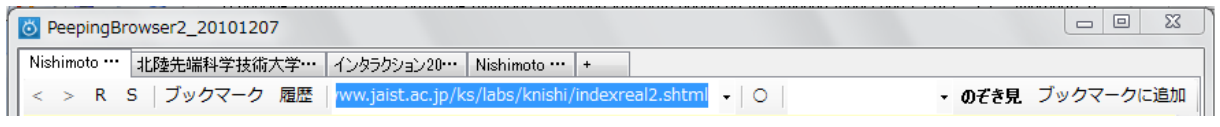

図 4.3 各ボタンの配置

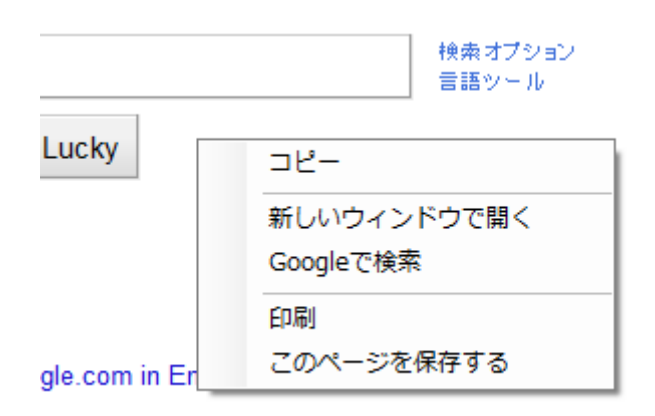

図 4.4 コンボボックスに配置された機能

 ブラウザを通じてのぞき見を行う形にした理由は,プライバシー問題への対処であ る.HTTP プロキシを利用して全ての履歴を取得する事も可能であるが,履歴の公 開·非公開の設定がユーザの手間となり利便性が著しく低下する. そこで全ての履歴 を自動で取得するのではなく,ユーザの許容範囲内での公開・非公開をより簡単な方 法で選択してもらう事を目的とし、ブラウザを通じて行う形を取った.また、閲子に 履歴削除や非公開モードも導入することで、プライバシー問題に対処した (図 4.5). ○の書かれたボタンを押し、×にすることで非公開モードとなる.また、履歴の削除 は履歴確認のフォームから行え,公開されている過去の履歴を削除することができる

(図 4.6).削除したい履歴をチェックし,削除ボタンを推すことで一度に複数の履歴 削除が行える.ローカルに保存されている履歴だけでなくデータベースに登録されて いる履歴の削除も同時に行っているので公開モードで閲覧していた内容でも後から 非公開モードと同様にウェブ閲覧履歴上では閲覧していなかった事にできる.

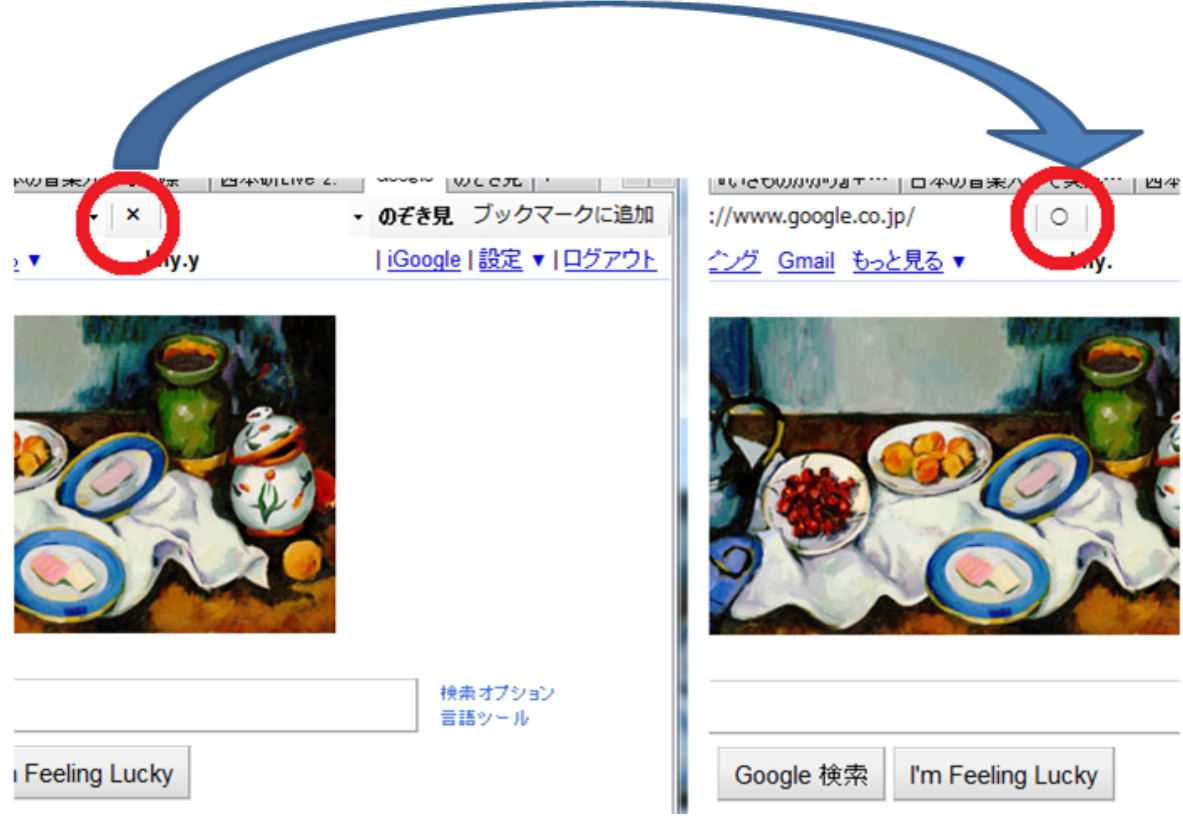

図 4.5 履歴公開モード, 非公開モード

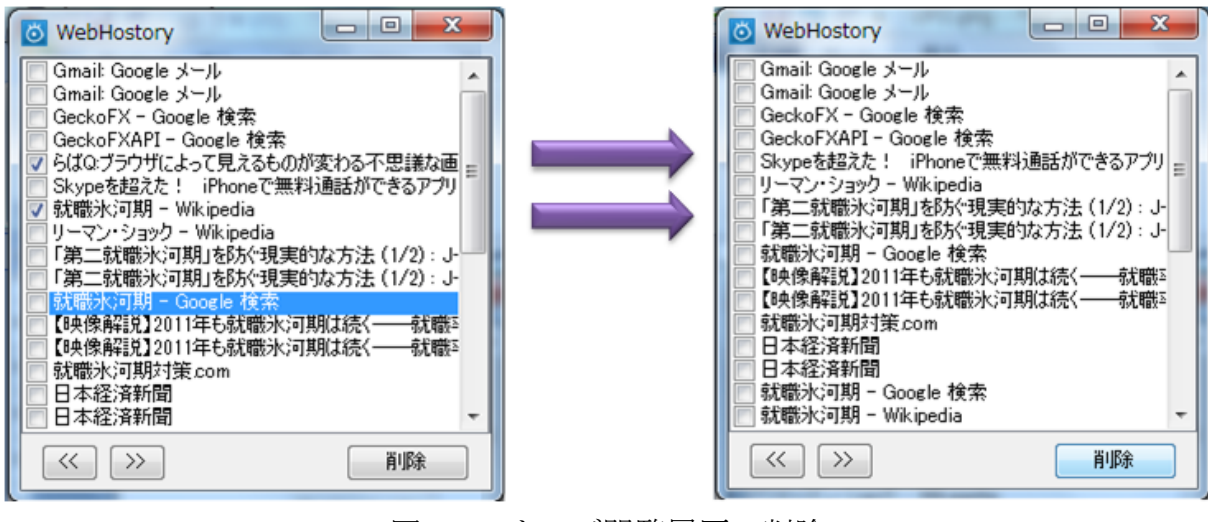

図 4.6 ウェブ閲覧履歴の削除

## 4.3 全体のぞき見機能での履歴表示

 全体のぞき見機能は,5.3 節で述べる全体のぞき見実験の際に利用した履歴表示機 能である.システムを利用しているユーザのウェブ閲覧履歴を1つのタイムラインで 見ることができる.閲覧履歴にそのウェブサイトを閲覧したユーザ名を表示した場合 (タイプ A)と, ユーザ名を表示しない場合(タイプ B)とで、ユーザの閲覧履歴利 用行動がどう違うかを比較する実験に利用した.タイプ A では,各履歴の閲覧者名, ウェブサイトのタイトル, URL が表示される (図 4.7-A). タイプ B では、タイプ A の情報から閲覧者名を覗いた情報が表示される(図 4.7-B).システムは実験期間の第 1 週目はそれぞれの実験タイプ別に用意していたが、アップデート際の利便性などを 考慮してユーザ名を判別し,内部の処理で実験タイプを分けるシステムに変更を行っ た.これにより,アップデートを正確に行ってさえいれば,被験者のグループ分けが 正確に行えるようになった.

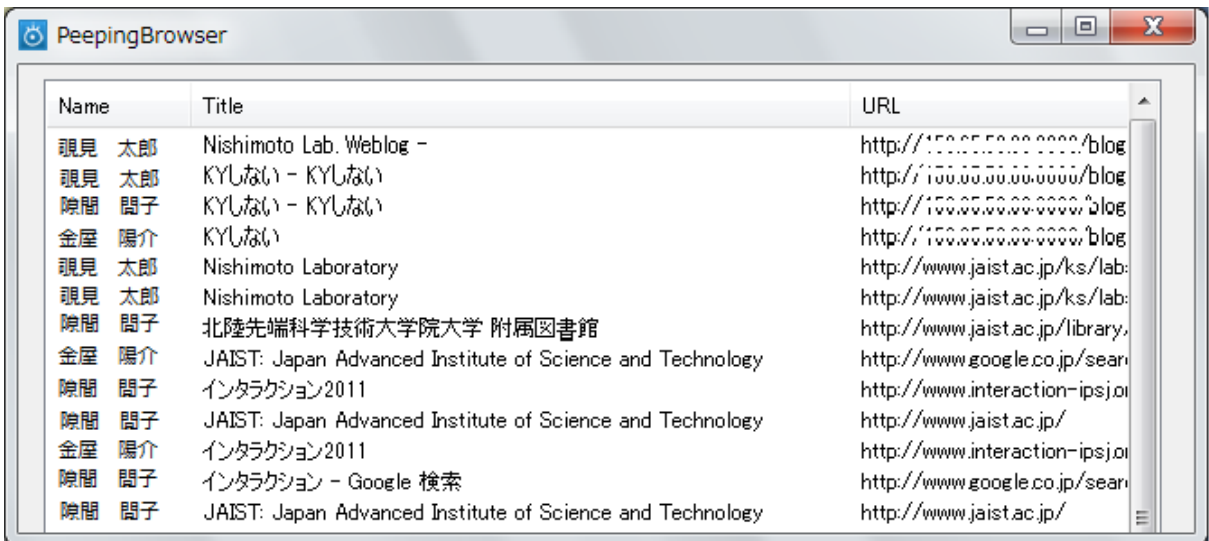

 $(A)$ 

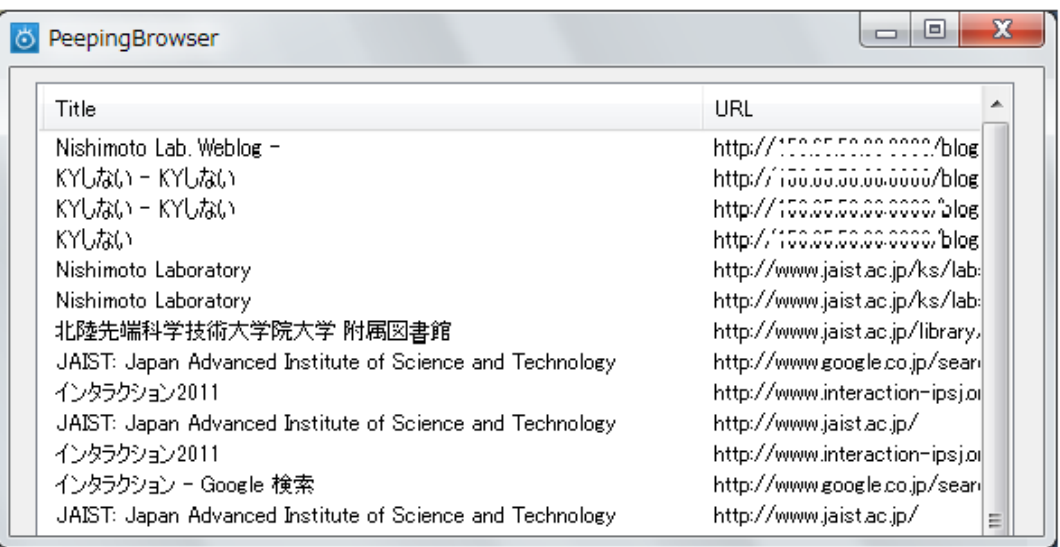

## $(B)$

図 4.7 全体のぞき見実験でのウェブ閲覧履歴の表示

## 4.4 選択のぞき見機能での履歴表示

 選択のぞき見機能は,5.4 節で述べる選択のぞき見実験の際に利用した履歴表示機 能である(図 4.8).選択のぞき見機能では,被験者全員の履歴を1つのタイムライン

で表すのではなく,ユーザを指定してそれぞれのウェブ閲覧履歴がのぞき見られるよ うになっている. 表示される情報としてはユーザ名,ウェブタイトル, URL である. 表示される順序としては,全体のぞき見の場合と同様に最新の履歴から順に閲覧する ことができ,全ての履歴を遡ることが可能となっている.

| PeepingBrowser |                                                           | ⊟                               |
|----------------|-----------------------------------------------------------|---------------------------------|
|                | のぞき見したいユーザを選択してください<br>金屋 陽介                              |                                 |
| Name           | Title                                                     | URL                             |
| 金屋 陽介          | Nishimoto Lab. Weblog -                                   | http://150.05.50.00.000./blog   |
| 金屋 陽介          | KYしない – KYしない                                             | http://156.65.56.66.666/blog    |
| 金屋 陽介          | KYしない – KYしない                                             | http://150.05.50.00.0000.°blog  |
| 金屋 陽介          | KYしない                                                     | http://150.05.50.00.0000.blog   |
| 金屋 陽介          | Nishimoto Laboratory                                      | http://www.jaist.ac.jp/ks/lab:  |
| 金屋 陽介          | Nishimoto Laboratory                                      | http://www.jaist.ac.jp/ks/lab:  |
| 金屋<br>陽介       | 北陸先端科学技術大学院大学 附属図書館                                       | http://www.jaist.ac.jp/library. |
| 金屋 陽介          | JAIST: Japan Advanced Institute of Science and Technology | http://www.google.co.jp/sean    |
| 金屋 陽介          | インタラクション2011                                              | http://www.interaction-ipsj.ol  |
| 金屋 陽介          | JAIST: Japan Advanced Institute of Science and Technology | http://www.jaist.ac.jp/         |
| 金屋 陽介          | インタラクション2011                                              | http://www.interaction-ipsj.ol  |
| 金屋 陽介          | インタラクション - Google 検索                                      | http://www.google.co.jp/sean    |
| 金屋 陽介          | JAIST: Japan Advanced Institute of Science and Technology | http://www.jaist.ac.jp/<br>Ξ    |

図 4.8 選択のぞき見実験でのウェブ閲覧履歴の表示

## 4.5 バランス理論を用いた履歴表示

5.5 節で述べる、バランス理論適用実験の際に利用した履歴表示の機能はユーザが 誰をのぞき見したかを基準に履歴表示するユーザの順番が入れ替わる.入れ替わりの ルールとしては,比較を行うためによくのぞき見をする対象から昇順に表示していく 方法と、降順に表示していく方法の2パターンを用意した. 表示のインタフェースを 図 4.9 に示す. 1画面では 3 人分の履歴が表示される. 表示される内容はユーザ名, ウェブタイトルである.以前の履歴表示方法ではURLの表示も行っていたが,1 画 面で 1 人でも多いユーザの提示を行うため,今回の履歴提示では除外することにした. 図 4.9 上部にあるボタン「ユーザ→」「←ユーザ」を押すことで順に全てのユーザを 閲覧することが可能である. この履歴提示の特徴的な点としては、全体のぞき見、選 択のぞき見がのぞき見ボタンで新しいフォームとして表示されるのに対しタブブラ

ウザの1つのタブとして表示されることである.さらに,この履歴表示方法はブラウ ザを起動するとタブが開かれた状態で起動する.つまり,ブラウザを起動すると同時 に自分がよくのぞき見している,またはあまりのぞき見していないユーザの履歴が表 示されることになる.

|                                     |                                           | のぞき見 大人になると忘れがち… やればできる卒論の書… 『いきものがかり』+…  <br>西本研Live 2…   +<br>- 日本の音楽大学で実際…… |  |  |  |  |  |
|-------------------------------------|-------------------------------------------|--------------------------------------------------------------------------------|--|--|--|--|--|
| ユーザ →<br>$-2-$                      |                                           |                                                                                |  |  |  |  |  |
| $\ll$<br>$\rightarrow$<br>覗見 太郎     | <<<br>$\rightarrow$<br>覗見 花子              | 覗見 二郎<br>$\rightarrow$<br><<                                                   |  |  |  |  |  |
| Title                               | Title                                     | Title                                                                          |  |  |  |  |  |
| ギズモード・ジャパン                          | チャット                                      | ある日ipod nanoが再生中にいきなり止まって、                                                     |  |  |  |  |  |
| :: HOBBY STOCK :: WAVE 侵略 ! イカ娘 1/1 | チャット                                      | iPod Club - BluesBB->iPod & iTunes for Wi                                      |  |  |  |  |  |
| 楽画喜堂                                | Authentication required!                  | iPod Club - BluesBB->iPod & iTunes for Wi                                      |  |  |  |  |  |
| ホンダ"NSX"HVで復活 ラインアップ拡充、トヨ           | チャット                                      | ipod photoが音楽再生中に止まる   OKWave                                                  |  |  |  |  |  |
| 楽画喜堂                                | チャット                                      | ipod 再生 正まる - Google 検索                                                        |  |  |  |  |  |
| 都育成条例改正案、成立 本会議で可決 - I              | CB2 - Google 検索                           | ライフハッカー[日本版]                                                                   |  |  |  |  |  |
| Twitterでモノをあげたりもらったり 「livlis」 - IT  | チャットツリー                                   | ダンベルがなくても大丈夫、親子で楽しくマッチョ                                                        |  |  |  |  |  |
| Yomiuri On-Line (読売新聞)              | チャットツリー                                   | GIGAZINE(ギガジン) - 各社の3Dテレビで利用                                                   |  |  |  |  |  |
| 野球部の保護者ら、無断でグラウンドの芝生剥               | /dev/chat/log/                            | らばQ:観客席にいた少年のダンスがレベル高すぎ                                                        |  |  |  |  |  |
| 野球部の保護者ら、無断でグラウンドの芝生剥               | チャット                                      | らばQ:「あのニンテンドーの宮本茂が女性について                                                       |  |  |  |  |  |
| Car Watch アウディ、新型「A8」発表会、国技         | img6b4ab0b4zikfzj.jpeg (JPEG Image, 400x3 | ALCO                                                                           |  |  |  |  |  |
| 楽画喜堂                                | ナンパ必勝法+α                                  | Google先生にききました。1番人気があるアルファ                                                     |  |  |  |  |  |
| らばQ:ついにここまできた…米軍が開発中のレー             | ナンパ コツ - Google 検索                        | 太陽66億個分! ぽっちゃり系ブラックホール:                                                        |  |  |  |  |  |
| らばQついにここまできた…米軍が開発中のレー              | 傳 - Google 検索                             | あっつあつのフライパンに水が飛ぶとすぐには蒸発                                                        |  |  |  |  |  |
| らばQ:ついにここまできた…米軍が開発中のレー             | 20101216161402281_s0008.jpg (JPEG Image,  | DVDを「焼く」と、実は「凍って」た!? 仕組みをス                                                     |  |  |  |  |  |
| らばQついにここまできた…米軍が開発中のレー              | チャット                                      | ギズモード・ジャパン                                                                     |  |  |  |  |  |
| らばQついにここまできた…米軍が開発中のレー              | チャットツリー                                   | 雷は光と同じ速度 ? - 物理学 - 教えて ! goo                                                   |  |  |  |  |  |
| らばQ:ついにここまできた…米軍が開発中のレー             | 开                                         | 雷は光と同じ速度 ? - 物理学 - 教えて ! goo                                                   |  |  |  |  |  |
| らばQ:「ばかもん!そいつが…」強盗が完璧な変…            | CosTune                                   | 雷 速き - Google 検索                                                               |  |  |  |  |  |
| p06-07pdf (application/pdf Object)  | チャット                                      | 雷 光速 6分の1の速き - Google 検索                                                       |  |  |  |  |  |
| スタッドレスタイヤ - Wikipedia               | CosTune                                   | 雷 光速の6分の1の速き - Google 検索                                                       |  |  |  |  |  |
| スタッドレスタイヤ - Wikipedia               | <b>Car Synth</b>                          | 雷が光速の6分の1の速き - Google 検索                                                       |  |  |  |  |  |
| スタッドレス グリップ - Google 検索             | CarSynth - Google 検索                      | 超巨大カメラで撮影された、世界初の雷のX線                                                          |  |  |  |  |  |
| 気象庁   気象衛星                          | チャット                                      | ギズモード・ジャパン                                                                     |  |  |  |  |  |
| 気象庁   気象衛星                          | キャンプ - Wikipedia                          | ギズモード・ジャパン                                                                     |  |  |  |  |  |
| 気象庁 レーダー・ナウキャスト(降水・雷・竜巻)            | オートキャンプ wiki - Google 検索                  | GIGAZINE(ギガジン) - ダッチワイフにつかまって                                                  |  |  |  |  |  |
| 気象庁 レーダー・ナウキャスト(降水・雷・竜巻)            | 家族でオートキャンプ                                | らばQこんなにクッキリと…日食の写真に国際宇                                                         |  |  |  |  |  |
| 気象庁 天気予報                            | 家族でオートキャンプ                                | らばQ:え?フルーツの袋の中に人の眼球が入って                                                        |  |  |  |  |  |
| 気象庁 天気予報                            | オートキャンプ - Google 検索                       | らばQ:3歳の子が警察に通報、ペピーシッターが                                                        |  |  |  |  |  |
| 気象庁 天気予報                            | [計画編]キックオフ・ミーティングを省いてはいけ                  | らばQ:観客席にいた少年のダンスがレベル高すぎ                                                        |  |  |  |  |  |
|                                     |                                           |                                                                                |  |  |  |  |  |

図 4.9 バランス理論を用いた履歴表示
## 第 5 章

# 実 験

### 5.1 実験期間と被験者

「誰か」の閲覧履歴かを知ることで、ユーザによる他者のウェブ閲覧履歴の利用行 動がどのように変化・影響するかを調査する実験を行った. 被験者は、著者らの所属 する研究室のメンバ 19 人(3 人の留学生を含む)である.実験は,2010 年 10 月 18 日から 2011 年 1 月 31 日までの期間で行い,以下の 4 つの期間に分割して実施した.

- ▶ システム習熟期間
- > 全体のぞき見期間
- ▶ 選択のぞき見期間
- > バランス理論適用期間

### 5.2 システム習熟期間

 ブラウザの利用に慣れてもらうため,のぞき見機能を除外した基本的なブラウザの 機能のみを公開した. 期間は 2010 年 10 月 18 日から 2010 年 11 月 7 日までの 3 週 間である.ウェブブラウジングを行うことで取得蓄積されるデータの説明を行い,閲 覧すべきウェブサイトなどの指示は行わず,趣味の検索なども気に留めず行ってもら うように教示した.また、システムを使用する時間は特に指定せず、日常的に随時利 用してもらうことで普段のユーザの閲覧履歴の取得を狙った. なお. 実験期間中も本 システム以外のブラウザの利用を許可した,これは,プライバシーの問題や,公開さ

れると問題のある情報にアクセスする際への配慮である.この期間中に利用上の不便 な点や要望などをヒアリングし機能改善を行った.行った改善としてはブックマーク 機能の追加,履歴表示機能の改善,マウスジェスチャーの実装などである.

 この期間の収集するデータとしてはユーザ名に加え,閲覧したウェブサイトのタイ トル, URL, HTML, アクセス日時, リンク経路(どのサイトからどのサイトへ移 動したかの情報)である.このデータは 4.2 節で述べたように非公開モードでは履歴 は記録されない.また,その他の履歴が残らないサイトとして,タブブラウザの初期 タブページ内容として設定した Google がある.Google のトップページについてはブ ラウザを起動すると自動的に閲覧することになるので,履歴として記録しない事にし た. また、同様の理由で iGoogle においても履歴を記録しない事とした. iGoogle に ついては実験開始当初は Google とは異なり履歴を記録していたが,Google と同様に 初期ページに設定できるため,習熟期間中に履歴を記録しない方針に変更した.その 他にシステムや CGI などのエラーで同じサイトを異常な回数閲覧するなどの明らか に不自然な履歴はデータベースから削除している.

## 5.3 全体のぞき見実験

4.3 節で説明を行った、全体のぞき見機能を利用した実験を行った. 閲覧履歴にそ のウェブサイトを閲覧したユーザ名を表示する場合(タイプ A)と表示しない場合(タ イプ B)の 2 通りの提示方法があり、誰が見ていたかを提示した場合,提示しなかっ た場合でどのようにのぞき見行動が変わるかという比較を行った.これまでの情報提 示を行うシステムと比較するために,「誰が」みていたという情報の有効性を検証す る.実験期間は 2010 年 11 月 8 日から 2010 年 12 月 6 日までの 4 週間で,被験者を 2 つのグループに分けて実験を行い,週替わりで実験タイプを交代した.

この期間で新たに収集するデータとしては、5.2 節で収集したものに加えて、のぞ き見を行うために他人の履歴を参照した回数(のぞき見ボタンを押した回数),他人 の履歴を自分のブラウザで確認した回数とその対象である.これにより,どの程度他 人の履歴を見ているのか,誰が誰の履歴を頻繁に見るのかなどが分かる.また,ウェ ブ閲覧履歴の提示においてその履歴を「誰が」みていたのかが分かる場合,分からな い場合とで比較を行う.それにより,「誰が」という情報の重要性・有効性について

評価を行う.

### 5.3.1 実験グループの設定

 比較実験を行うために被験者を 2 つのグループに分けた.被験者をシステム習熟期 間の利用回数を基準に振り分けを行った.表 5.1 に示すようにグループ A とグループ B において、利用回数の多い順に振り分けを行った. 被験者にはどちらのグループに 所属しているかの説明を行ったが,グループの違いが実験においてどのような役割を 持つかの説明は行わなかった. グループは実験を通して固定し、5.5 節のバランス理 論適用実験においても同じグループで実験を行った.

表 5.1 は習熟期間中の iGoogle の利用を含む全ての利用回数を元にしている. その ため、Google, iGoogle を含まない場合の利用回数とは数値が異なる.

| ユーザ名                 | 利用回数                | グループ |
|----------------------|---------------------|------|
| ·ザ A<br>그-           | 3195                | A    |
| ·ザ B<br>ュー           | 2961                | B    |
| ザC<br>그-             | 1372                | A    |
| ゙ザD<br>그-            | 1321                | B    |
| ーザE<br>그-            | 1276                | A    |
| ゙ザF<br>$\mathbf{L}-$ | 1041                | В    |
| ユーザ G                | 822                 | A    |
| ザH<br>그-             | 693                 | В    |
| ・ザ I<br>$\mathbf{L}$ | 645                 | A    |
| ゙ザJ<br>$\mathbf{I}-$ | 578                 | В    |
| ユーザK                 | 553                 | A    |
| ゙゙ザL<br>그-           | 511                 | В    |
| ザM<br>$\mathbf{L}$ - | 472                 | A    |
| ゖ゙゚<br>그-            | 328                 | В    |
| ·ザ 0<br>그-           | 251                 | A    |
| ゖ゙゚゙゙゙゙ヿ<br>그-       | 181                 | В    |
| ゙ザQ<br>그-            | 44                  | A    |
| ·ザ R<br>그-           | 16                  | B    |
| ザS<br>ユ-             | 14                  | A    |
| ザT                   | $\mathbf{1}$        | B    |
|                      | $H^2 \rightarrow 1$ | ⊸∞⇔  |

表 5.1 グループの設定

## 5.4 選択のぞき見実験

 全体のぞき見実験で得られた傾向をもとに,新たに履歴をのぞき見する対象ユー ザを明示的に指定して閲覧履歴を表示する仕組みを取り入れ,ユーザの閲覧履歴の利 用行動が個々の閲覧者に応じて変化するのかどうか実験を行った. 4.4 節で述べたよ うに、ウェブ閲覧履歴をユーザごとにのぞき見られるのがこの実験の特徴である. 取 得するデータとして,より詳細にどのユーザに興味を持っているかを明らかにするた めに,ユーザのウェブ閲覧履歴をのぞき見た回数,その履歴の内容を実際にのぞき見 た回数,過去の履歴まで振り返って見ているかどうかのデータの取得を行った.これ により、ユーザの興味ある「誰か」を発見することが可能になると考えられる. 5.3 節の実験と異なる点としては,ただ提示されたリストの中からの選択ではなくユーザ 自身が選択して履歴閲覧を行うという点にある.さらに,一通り目を通すだけではな くわざわざ過去の履歴まで遡り閲覧することでそのユーザの対象に対する興味の深 さなどを推測することができる.実験期間は 2010 年 12 月 7 日から開始し, 2 週間の 実験を行った.この実験では,被験者をグループ分けすることなく全ての被験者で同 一の実験を行った.

### 5.5 バランス理論適用実験

5.3 節, 5.4 節の実験より, 「誰か」のウェブ閲覧履歴においてバランス理論が成り 立つための条件である,興味のある「誰か」の履歴をよくのぞき見するという行動が 明らかになった.そこで,次にバランス理論を適用した情報の提示を行うことでウェ ブ閲覧行動を変化させ興味の拡張を実現できるのでないかと考えた. 更に 5.4 節の実 験より,ユーザの興味は変化し続けるという事が明らかになった,そのため 4.5 節で 説明したように履歴の表示は,被験者がどの程度そのユーザの履歴をのぞき見してい るかを基準に表示順序が変化する.のぞき見回数を基準とした 2 つのタイプを用意し, 5.3.1 節で作成したグループで分けて実験を行った.実験タイプは、閲覧回数の多い ユーザから順に履歴を表示する方法と,閲覧回数の少ないユーザから表示する方法で ある.実験は 2010 年 12 月 28 日から開始し,2011 年 1 月 31 日までの期間で行った. 今実験では 1 週間交代で実験タイプを交代するのではなく実験タイプを固定し長期

的な調査を行った.

### 5.5.1 既存の関係性を利用したバランス理論適用

3 章で述べたバランス理論について、理論を利用した履歴表示について述べる. ユ ーザを *P* ,のぞき見対象のユーザを*O*,*O*の閲覧したウェブページを *X* とする.その 場合に *P* と *X* の間の関係性が無いニュートラルな状態において 3.2 節で述べたよう に *P* の*O*に対する関係性が存在する状況であるならば,*P* と *X* の間に新たな関係性が 形成される事が期待される(図 5.1,図 5.2).この実験ではこの効果を利用するため に,関係性が存在すると推測されるよくのぞき見する対象の履歴を優先的に表示する 仕組みを導入した.表示される順序は随時更新され,よく見るユーザほど前のページ に表示され,状況の変化に応じよく見るユーザが優先的に表示されるようになってい る.

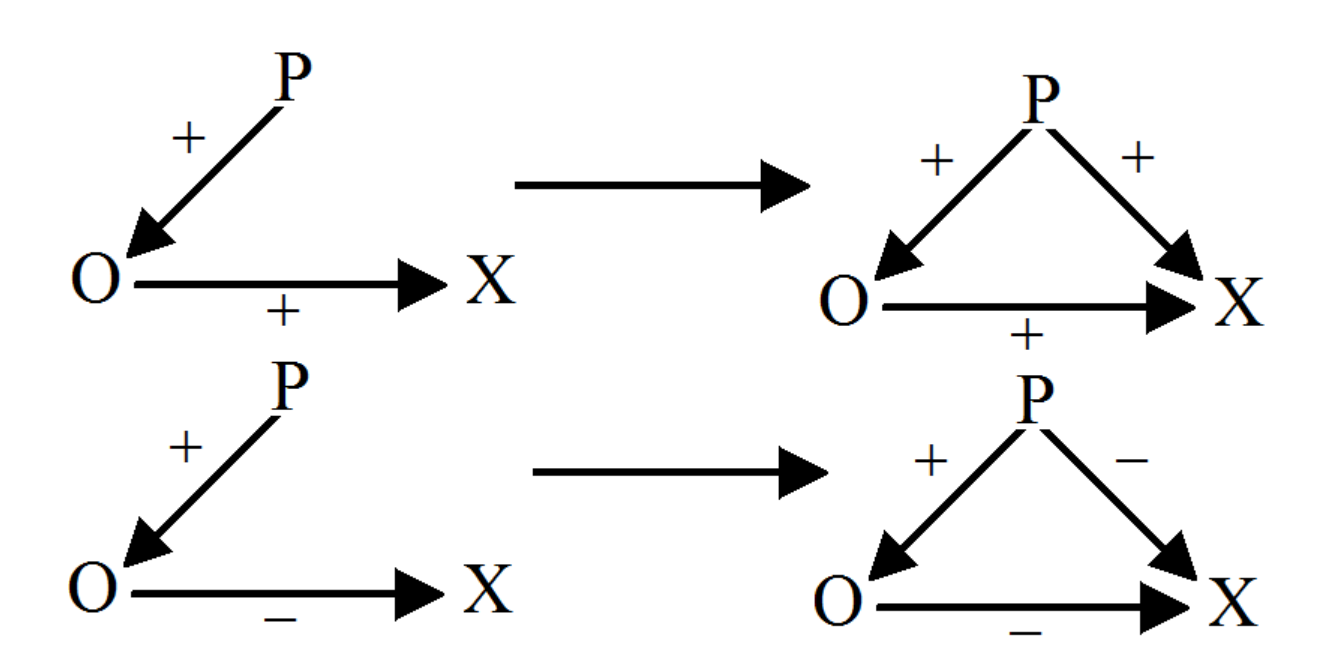

図 5.1 好意的関係性を利用した場合に期待される関係性の構築

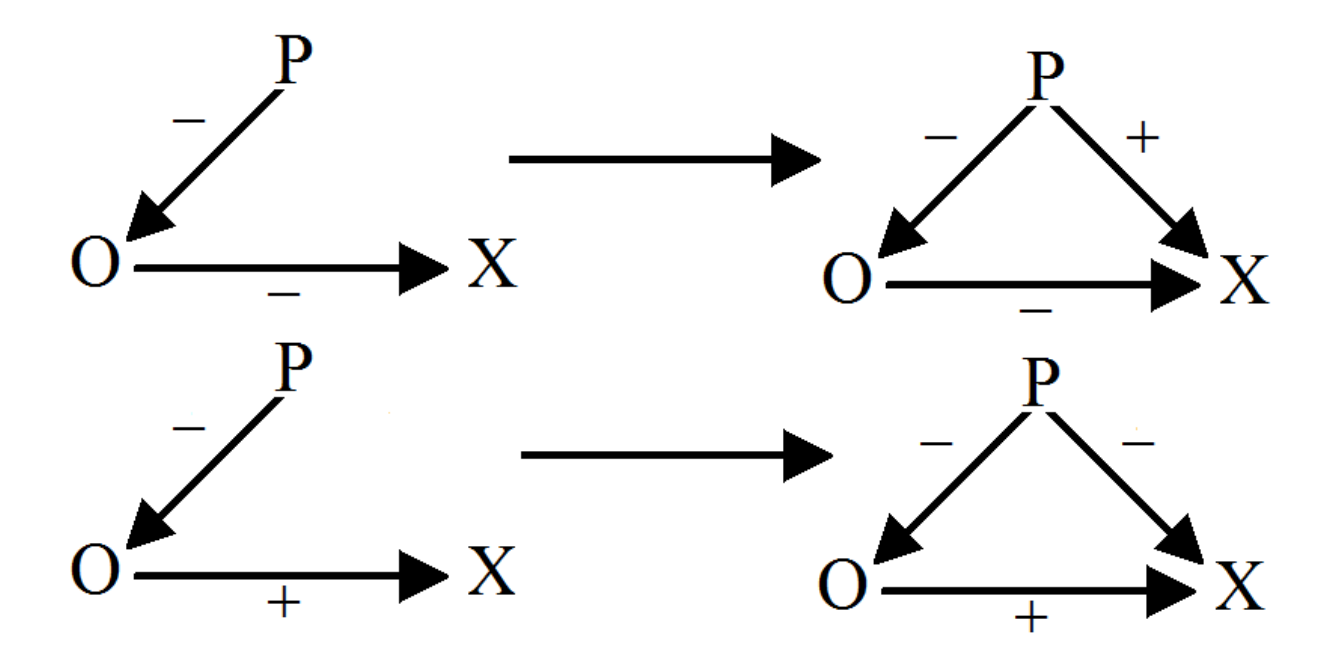

図 5.2 非好意的関係性を利用した場合に期待される関係性の構築

 また,逆に関係性が期待できないあまりのぞき見を行っていない対象を優先的に表 示する実験も行った.履歴が閲覧できる状態において,履歴を確認しない状況という のは好意的・非好意的のどちらの関係性も存在しないと考えられる. 関係性が存在し ない状況においては、状況的興味の発生が期待できない、そのため、既存の関係性を 利用した実験と比較を行うことでバランス理論的を用いた興味の牽引が行えている かどうかを評価できると考えられる.比較のため,随時表示順をのぞき見していない 順に更新できる仕組みを導入した.よく見るユーザほど手間を掛けなければ閲覧する ことが出来ない.そのため,ユーザは手軽に関係性のあるユーザの閲覧履歴を参照で いないため,既存の関係性を利用した場合と比べ,新たな関係性構築の頻度が低下す ることが予想される.

# 第 6 章

# 評 価

### 6.1 システム習熟期間

本研究では,ユーザに普段の生活の中で利用してもらう事を前提としている.シス テムを利用した実験を本格的に開始する前の段階としてシステムに慣れてもらうた めの期間を設けた.本節では、ユーザのシステムに慣れることが出来たかについての 評価を行う.また,本節において著者であるユーザ B については評価から除外してい る.

#### 6.1.1 利用回数にみるシステムへの慣れ

 システムに慣れてもらうための期間として 2010 年 10 月 18 日から 2010 年 11 月 7 日までの 3 週間用意した.システム習熟期間中におけるユーザ全体の平均利用回 数を図 6.1 に、各ユーザの利用回数を図 6.2 に示す. 全体の傾向として、祝日や土曜 日,日曜日における利用回数の減少はあるものの平均利用回数は安定している.第一 週目と第二週目で差があるのは,第一週目の期間中にユーザからブラウザの利用感に ついて要望を聞き,機能改善を行った結果であると考えられる.改善・追加の内容と してはマウスジェスチャー機能,ブックマーク機能,印刷,画像やサイト保存などが ありそれにより利便性の向上があったためと考えられる.

しかし,各ユーザに焦点を当ててみると,よく利用するユーザとあまり利用しない ユーザでかなり異なっているのが分かる. よく利用するユーザは、一日あたり100~ 200 ページ前後のウェブ閲覧を行っているが,あまり利用しないユーザは利用する日, 利用しない日が明確に分かれるという結果になった.ユーザ全体に慣れてもらえたと

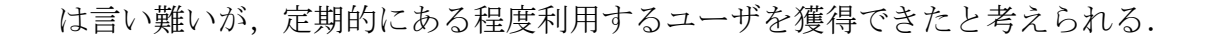

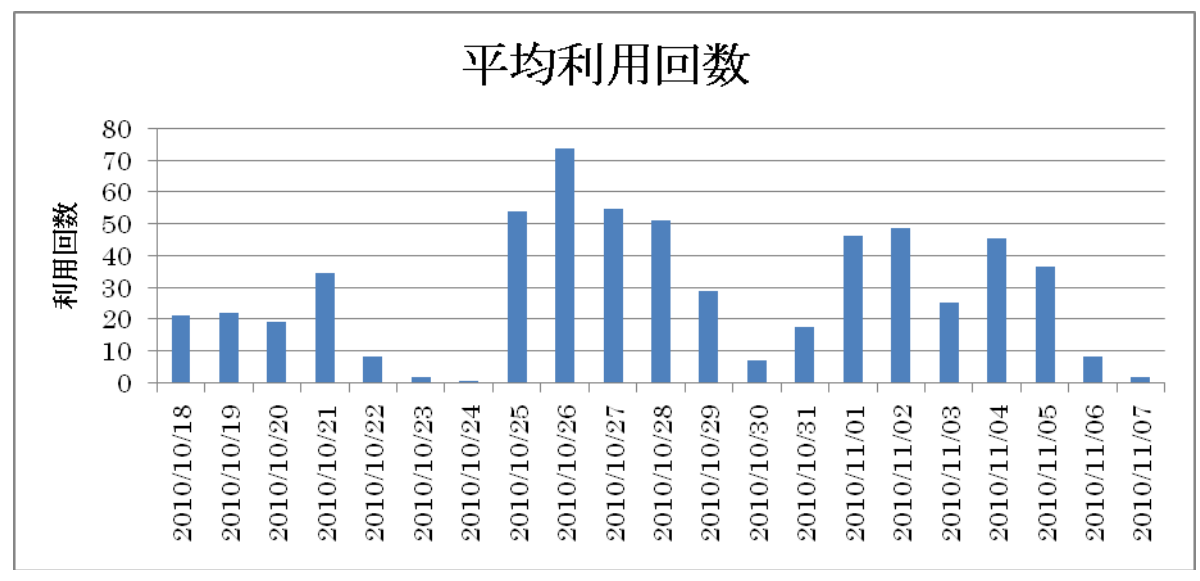

図 6.1 システム習熟期間におけるユーザの平均利用回数

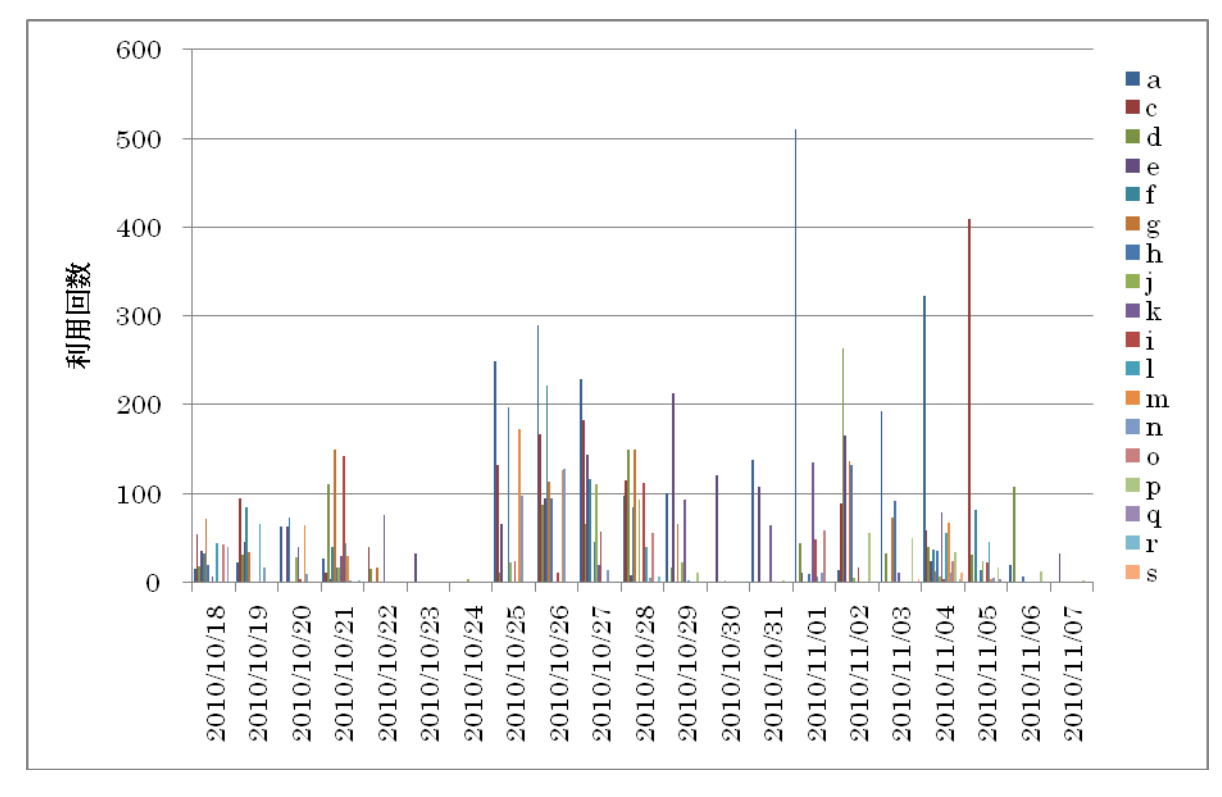

図 6.2 システム習熟期間における各ユーザの利用回数

#### 6.1.2 閲覧サイトにみるシステムへの慣れ

2010 年 10 月 18 日から 2010 年 11 月 7 日までの 3 週間に閲覧されたウェブサイト について述べる.ここではウェブサイトに含まれる各ウェブページについて個別に取 得したウェブ閲覧履歴を示す. 期間中に閲覧されたウェブページ数は5163ページで あり,最も閲覧されたウェブページはウェブメールのサイトで 337 回閲覧されている. しかし、この中には、CGI などで構成されたウェブページも含まれるため同じウェブ ページを見ていたとしても内容が異なるウェブページなども存在する. 図 6.3 に横軸 に各ウェブページ,縦軸に閲覧回数を示したグラフを示す. 図に示された通り,閲覧 しているサイトに偏りが存在することがわかる.閲覧数が多い上位 100 位までの閲覧 数で全閲覧数の約 42%を占める.上位 100 ページについてどのようなウェブページ が閲覧されていたか調べてみると 100 ページ中 34 ページが研究室関係のウェブペー ジであった.閲覧するサイトの種類について特に教唆は行わなかったが,研究室で利 用するという実験のためか研究室に関連するような内容が多くなるという結果にな った.研究室関連のウェブページが多く表示されるという若干不自然な履歴となって はいるが,半数以上はその他の個人の興味ページが閲覧されている事も分かるため, 有る程度は興味に沿ったブラウジングが行えていたと考えられる.

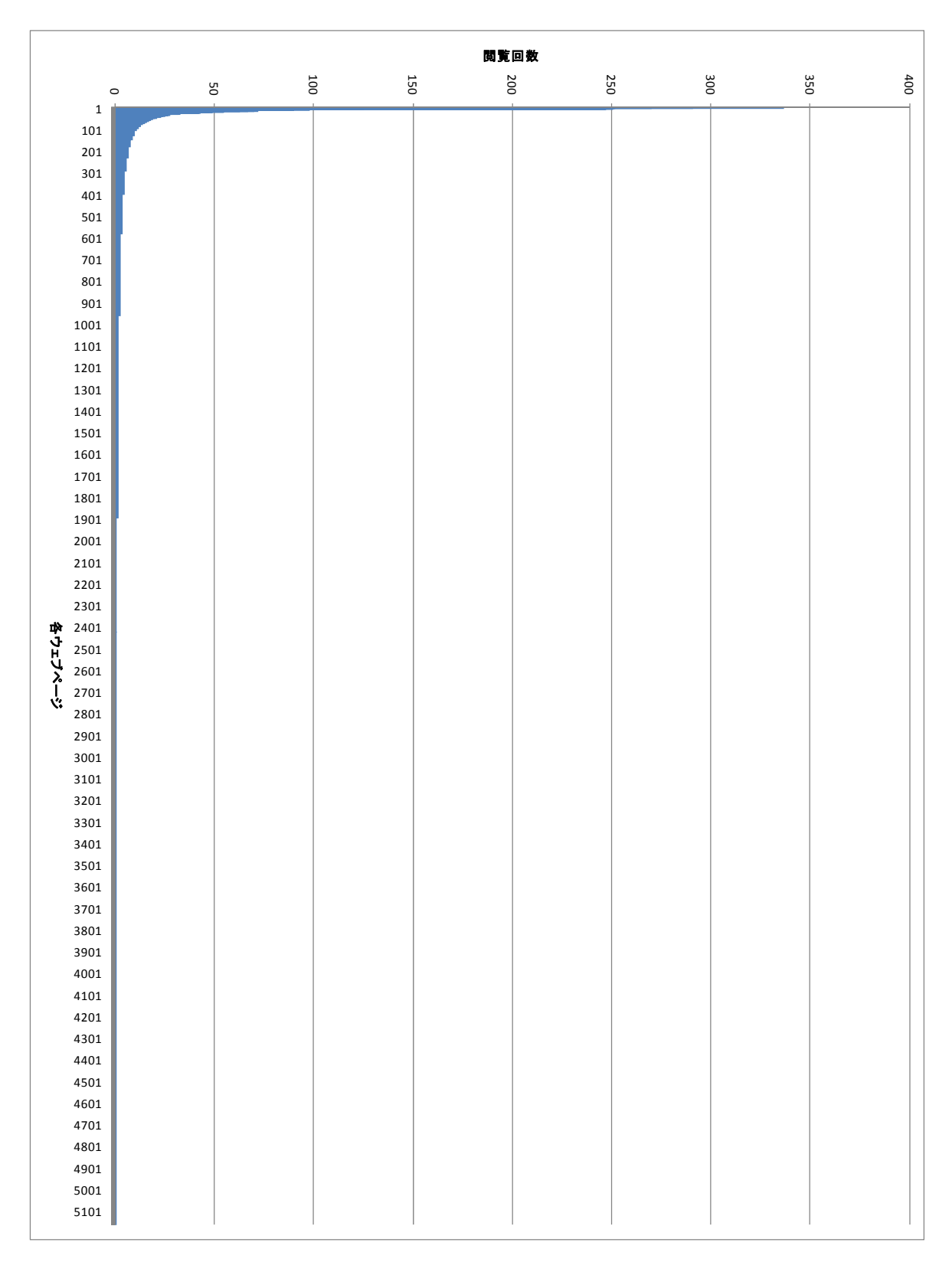

図 6.3 ウェブページの閲覧数と閲覧回数

### 6.2 全体のぞき見実験

### 6.2.1 「誰が」を表示することの効果

ウェブ閲覧履歴に閲覧者名を表示した場合(タイプA)と、閲覧者名を表示しない 場合(タイプ B)でユーザの閲覧履歴利用行動がどう違うかを比較する実験を行った. タイプ A とタイプ B でののぞき見回数を比較する.ここでの「のぞき見」の定義は, 他人の履歴リストをダブルクリックし自分のブラウザでウェブサイトの内容を表示 したこととする. 全体的な回数としてはタイプ A:121 回, タイプ B:104 回と, 若 干 A タイプの方が多い結果となったが,日単位の平均回数には有意な差を確認できな かった (表 6.1, 表 6.2).

次に, 各ユーザについてのぞき見の回数を調査しタイプ A とタイプ B で比較した. 結果を表 6.3 に示す. 全体としてタイプ A がタイプ B より多かったユーザ (A>B) は 9 人, タイプ B の方が多かったユーザ (B>A) は 8 人, のぞき見を行わなかった ユーザは 1 人となり, タイプ A とタイプ B において明確な差は現れなかった. しか し,表 6.3 を見ても分かるように利用回数が多いユーザほどタイプ A においてよくの ぞき見を行っているのが分かる.全体のぞき見実験期間中の利用回数でランク付けを 行い,上位 10 人においては 10 人中 6 人がタイプ A の場合に多くのぞき見を行って いる. 更に上位 5 人に絞って見てみると 5 人中 4 人がタイプ A の場合にのぞき見を 多く行っている.ブラウザの利用回数が多いユーザほど,名前が分かる状態での他人 の履歴をのぞき見を行っている傾向にある.

| 日付         | タイプ A          | タイプB           |
|------------|----------------|----------------|
| 2010/11/8  | 20             | 8              |
| 2010/11/9  | 13             | 12             |
| 2010/11/10 | 10             | 7              |
| 2010/11/11 | 10             | 11             |
| 2010/11/12 | 5              | 3              |
| 2010/11/13 | 0              | 0              |
| 2010/11/14 | 0              | 0              |
| 2010/11/15 | 0              | 4              |
| 2010/11/16 | 7              | $\overline{2}$ |
| 2010/11/17 | 4              | 12             |
| 2010/11/18 | 9              | 22             |
| 2010/11/19 | 0              | 1              |
| 2010/11/20 | 1              | 0              |
| 2010/11/21 | 0              | 0              |
| 2010/11/22 | 3              | $\overline{2}$ |
| 2010/11/23 | 1              | 0              |
| 2010/11/24 | 9              | 5              |
| 2010/11/25 | $\overline{c}$ | 0              |
| 2010/11/26 | 0              | 3              |
| 2010/11/27 | 0              | 0              |
| 2010/11/28 | 7              | 0              |
| 2010/11/29 | 1              | 1              |
| 2010/11/30 | 5              | 5              |
| 2010/12/1  | 3              | $\overline{2}$ |
| 2010/12/2  | 3              | 1              |
| 2010/12/3  | 1              | $\mathbf{1}$   |
| 2010/12/4  | 5              | 0              |
| 2010/12/5  | 0              | 0              |
| 2010/12/6  | $\overline{2}$ | $\overline{2}$ |
| 合計         | 121            | 104            |

表 6.1 全体のぞき見実験におけるのぞき見回数

t-検定: 一対の標本による平均の検定

|            | タイプ A    | タイプ B       |
|------------|----------|-------------|
| 平均         | 4.172414 | 3.586206897 |
| 分散         | 23.36207 | 26.3226601  |
| 観測数        | 29       | 29          |
| ピアソン相関     | 0.616503 |             |
| 仮説平均との差異   | O        |             |
| 自由度        | 28       |             |
| t          | 0.722168 |             |
| P(T<=t) 片側 | 0.23809  |             |
| t 境界値 片側   | 1.701131 |             |
| P(T<=t) 両側 | 0.47618  |             |
| t 境界値 両側   | 2.048407 |             |

表 6.2 全体のぞき見実験における全ユーザに対するt-検定

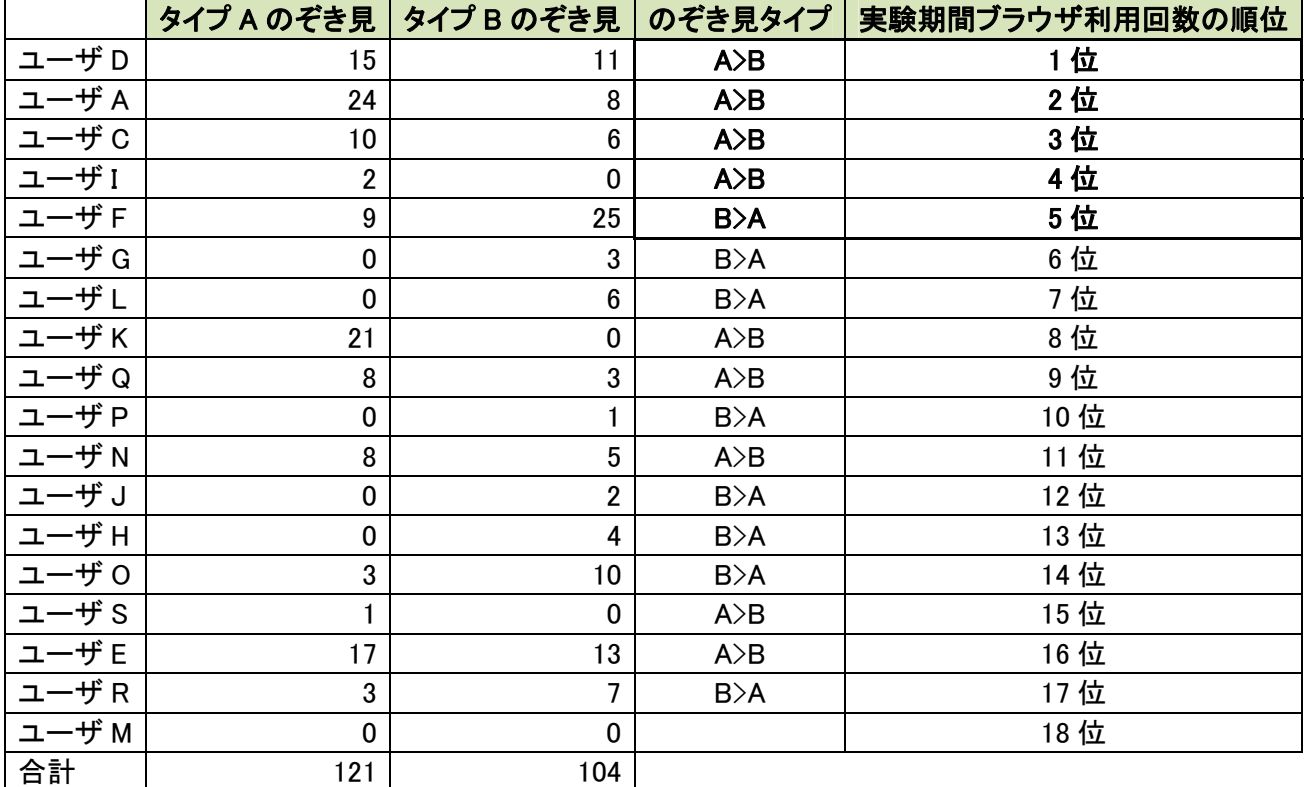

表 6.3 各ユーザのタイプ別のぞき見回数の比較

のぞき見以前の段階である,他人の履歴リストを確認している状態を「履歴確認」

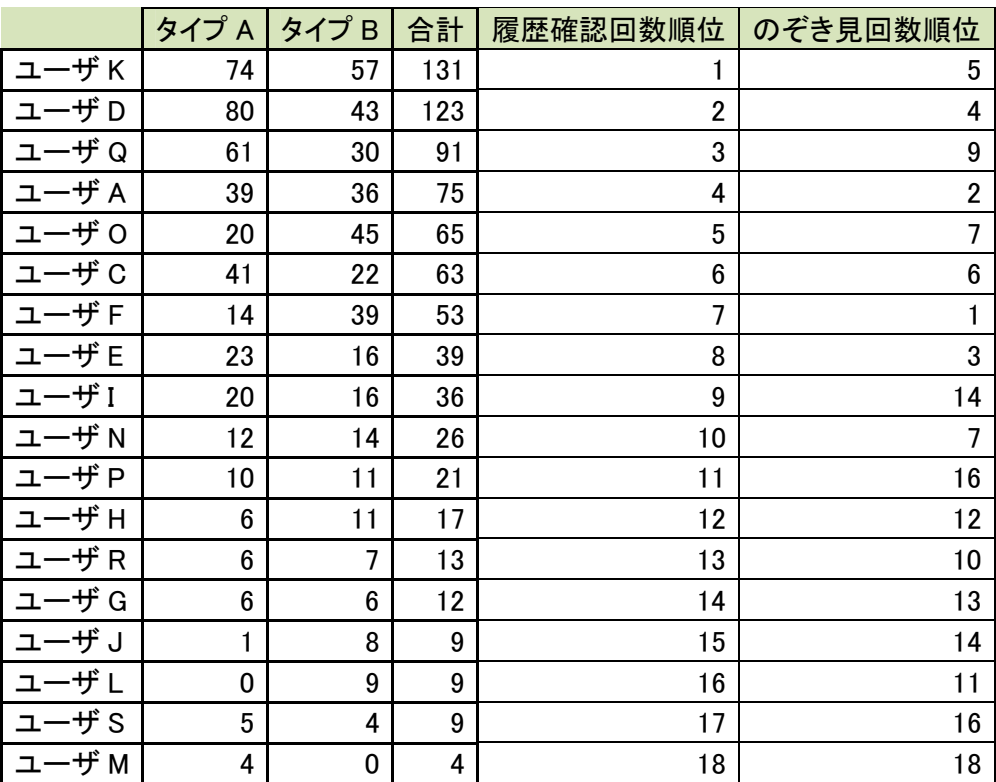

と呼ぶ. 表 6.4 に履歴確認の多い順示す.

表 6.4 履歴確認回数と順位

 ここで注目すべき点は履歴確認回数の順位と実際にのぞき見を行った回数の順 位とで違いが生じている点である.のぞき見をする前の段階である履歴確認でのぞき 見を止めているユーザが多くいるという事であり,可能性としては履歴確認で閲覧の できるウェブサイトやウェブページのタイトルの閲覧のみで満足しているのではな いかということである.ウェブサイトやウェブページのタイトルは,その内容を表す 語句を使っていることが多く,内容を見るまでもなく他のユーザがどのようなウェブ ブラウジングを行っているかの概要を掴むことも可能である.

タイプ A の時に履歴確認を行っていた回数がタイプ B の時より多かったユーザ (A>B) は 9 人, タイプ B の方が多かったユーザ (B>A) は 9 人と同数である. し かし、利用回数で順位付けを行い上位 10 人に絞った場合は, (A>B) 7 人, (B>A) 3 人となった. 上位5人の場合は (A>B) 4人, (B>A) 1人となり, のぞき見の場合と 同様にブラウザの利用回数が多いユーザほどタイプ A の場合によく履歴を見ている

ことが確認された.

また,各ユーザのタイプ A とタイプ B の場合でののぞき見をする対象の変化につ いても調査した. 閲覧者名が見えない場合 (タイプ B) にはのぞき見られないが, 閲 覧者名が見える場合(タイプA)にはのぞき見られる閲覧者(好意的関係に基づく均 衡状態を形成しようとしているパターン)や,その逆(非好意的関係に基づく均衡状 態を形成しようとしているパターン)が多数見られた.特徴的な例を表 6.5 に示す. 表では,全体のぞき見期間中において,どのユーザに対してのぞき見を行ったかを回 数の多い順に示している.

| ユーザ名     | ユーザ K |
|----------|-------|
| タイプ A    | タイプB  |
| 対象       | 对家    |
| ユーザ Κ    |       |
| ユーザ C    |       |
| ユーザ B    |       |
| ーザD<br>그 |       |
| ザA       |       |
| +l f     |       |

表 6.5 全体のぞき見実験におけるユーザ K の実験タイプ別のぞき見対象

ユーザ K は,閲覧者名が見えるときと見えないときとで,のぞき見が全く異なって いる.ウェブ閲覧履歴において,閲覧者の名前が見えるタイプ A ではのぞき見を行っ ているが, 名前が見えないタイプ B ではのぞき見を行っていない. ユーザ K はこの 実験期間のブラウザの利用回数の順位は 8 番目であるが,履歴確認の順位は 1 位であ る.そのため,他のユーザと比べて履歴を多く閲覧しているが,実際にのぞき見を行 ったのはタイプ A の場合のみである.この結果から,ユーザはウェブサイトのタイト ル以外に,閲覧者に基づいてのぞき見対象を決定しているのではないかという可能性 が考えられる. その他にも、履歴確認の順位 2 位から 4 位までののぞき見対象を表 6.6 に示す.

| ユーザ名  | ユーザD  | ユーザ名  | ユーザQ  | ユーザ名  | ユーザA  |
|-------|-------|-------|-------|-------|-------|
| タイプ A | タイプB  | タイプ A | タイプB  | タイプ A | タイプB  |
| 対象    | 対象    | 対象    | 対象    | 対象    | 対象    |
| ユーザ I | ユーザI  | ユーザ C | ユーザ B | ユーザ C | ユーザ0  |
| ユーザ D | ユーザ C | ユーザQ  | ユーザ A | ユーザド  | ユーザ S |
| ユーザ A | ユーザF  | ユーザ I | ユーザC  | ユーザB  | ユーザ A |
| ユーザ B | ユーザ Q | ユーザK  |       | ユーザL  | ユーザB  |
| ユーザ Q | ユーザE  | ユーザ G |       | ユーザH  | ユーザH  |
| ユーザ C | ユーザ A | ユーザH  |       | ユーザ A |       |
| ユーザF  | ユーザD  |       |       | ユーザ M |       |
| ユーザN  |       |       |       | ユーザ1  |       |
|       |       |       |       | ユーザ E |       |
|       |       |       |       | ユーザ1  |       |
|       |       |       |       | ユーザE  |       |

図 6.6 全体のぞき見実験におけるユーザ D,Q,A の実験タイプ別のぞき見対象

表から分かる通り, タイプ A とタイプ B でののぞき見対象に変化がみられる. タ イプ B はウェブサイトのタイトルだけでのぞき見を行っているため,自身の興味によ る閲覧が多いと考えられるがタイプ A ではタイプ B で行うのぞき見とは異なり「誰 が」見たウェブサイトなのかという情報の影響が有ることが分かる. 更に、履歴確認 での順位が 5 位かつ,タイプ B でののぞき見がタイプ A でののぞき見の回数の方が 多かったユーザ F の実験タイプ別ののぞき見対象を表 6.7 に示す.ユーザ F について も、タイプ A とタイプ B でののぞき見対象に変化がみられる. この結果から、ユー ザはウェブサイトのタイトル以外に,閲覧者に基づいてのぞき見対象を決定している のではないかという可能性が示唆された.

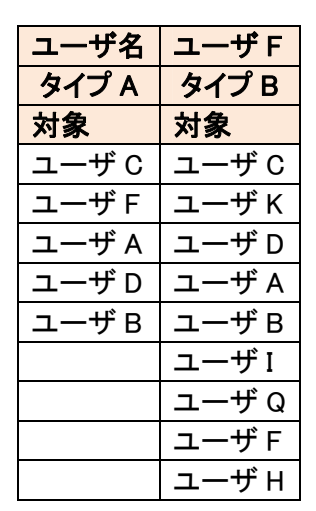

表 6.7 全体のぞき見実験におけるユーザ F の実験タイプ別のぞき見対象

## 6.3 選択のぞき見実験

### 6.3.1 ユーザの興味ある「誰か」発見手法

6.2 節の結果より,本研究で定義するところの「のぞき見」を行わずにのぞき見の 前段階である「履歴確認」で満足しているユーザが居ることが明らかになった. そこ で,ユーザがウェブ閲覧履歴を行った「誰か」を明示的に選択する機能を用いた場合 にユーザの興味ある「誰か」を見つけることが出来るのではないかと考えた. バラン ス理論を利用する情報推薦を考えた場合,どのユーザに対して強く興味を引くのかと いう基準が重要になる.本節では、どのように「誰か」の履歴を参照するのか,過去 に遡ってまで確認を行うかの調査を行った. また, 全体のぞき見実験のタイプ A の実 験においてのぞき見を行っていたユーザとの違いなどを調査した.「誰か」を選択し て履歴の確認を行うことを「選択履歴確認」,遡って履歴を確認することを「履歴遡 行確認」と呼ぶ.

実験の全体的な傾向としては,全体のぞき見の実験と同様に実際にのぞき見までは 行わないが、閲覧者の履歴リストを確認するという行動が多いことが確認された.特 徴的な例を表 6.8,表 6.9 に示す.

| ユーザ名       | ユーザE           |       |                |    |        |        |                |        |                |
|------------|----------------|-------|----------------|----|--------|--------|----------------|--------|----------------|
| タイプ A のぞき見 |                | タイプB  |                |    | 選択のぞき見 | 選択履歴確認 |                | 履歴遡行確認 |                |
| 対象         | 回数             | 対象    | 回数             | 対象 | 回数     | 対象     | 回数             | 対象     | 回数             |
| ユーザ C      | 4              | ユーザ B | 4              |    |        | ユーザP   |                | ユーザ C  | 67             |
| ユーザF       | 4              | ユーザ A | 3              |    |        | ユーザ C  | 6              | ユーザI   | 28             |
| ユーザ A      | 3              | ユーザF  | $\overline{2}$ |    |        | ユーザJ   | 4              | ユーザN   | 25             |
| ユーザレ       | $\overline{2}$ | ユーザP  | $\overline{2}$ |    |        | ユーザレ   | 3              | ユーザJ   | 24             |
| ユーザD       | $\mathfrak{p}$ | ユーザN  |                |    |        | ユーザ I  | 3              | ユーザL   | 18             |
| ユーザ G      |                | ユーザ E |                |    |        | ユーザ A  | 3              | ユーザ0   | 14             |
| ユーザB       |                |       |                |    |        | ユーザ0   | 3              | ユーザ A  | $6\phantom{1}$ |
|            |                |       |                |    |        | ユーザN   | 3              |        |                |
|            |                |       |                |    |        | ユーザK   | $\overline{2}$ |        |                |

表 6.8 選択のぞき見実験におけるユーザ E の実験タイプ別のぞき見対象

ユーザ E は選択のぞき見期間ではのぞき見を行っていない.しかし,選択履歴確認 および選択遡行を比較的多く行っているのがわかる.また,選択対象としてはユーザ P を一番多く選択しているが,二番目に多く選択しているユーザ C はタイプ A の時 に一番多くのぞき見を行い、履歴遡行確認においては一番多く確認を行っている. こ れにより、ユーザ E はユーザ C の履歴に対して強い興味を示しているのが分かる. 逆に,タイプ B の全体のぞき見実験時にはユーザ C の履歴をのぞき見していないこ とから,ユーザ E はユーザ C の閲覧したウェブサイトではなくユーザ C 自体に興味 の発生源があることが推測される.

|       | ユーザ名 ユーザ K     |       |       |              |       |                 |        |        |  |
|-------|----------------|-------|-------|--------------|-------|-----------------|--------|--------|--|
|       | タイプ A のぞき見     | タイプ B |       | 選択のぞき見       |       | 選択履歴確認          |        | 履歴遡行確認 |  |
| 対象    | 回数             | 対象 回数 | 対象    | 回数           | 対象    | 回数              | 対象     | 回数     |  |
| ユーザ K | 6              |       | ユーザ C | $\mathbf{1}$ | ユーザC  | 12 <sup>1</sup> | ユーザD   | 102    |  |
| ユーザ C | 5              |       | ユーザK  | $\mathbf{1}$ | ユーザP  | 7 <sup>1</sup>  | ユーザK   | 77     |  |
| ユーザ D | 3              |       |       |              | ユーザK  | 5 <sup>1</sup>  | ユーザ C  | 62     |  |
| ユーザ B | 4              |       |       |              | ユーザJ  | 5 <sup>1</sup>  | ユーザP   | 27     |  |
| ユーザ A | $\overline{2}$ |       |       |              | ユーザD  |                 | 5 ユーザJ | 11     |  |
| ユーザ E | 1              |       |       |              | ユーザQ  | 2 <sup>1</sup>  | ユーザQ   | 9      |  |
|       |                |       |       |              | ユーザ R | $\overline{2}$  |        |        |  |
|       |                |       |       |              | ユーザレ  |                 |        |        |  |
|       |                |       |       |              | ユーザ M | 1               |        |        |  |
|       |                |       |       |              | ユーザ I | 1               |        |        |  |
|       |                |       |       |              | ユーザE  | 1               |        |        |  |
|       |                |       |       |              | ユーザ A | 1               |        |        |  |
|       |                |       |       |              | ユーザ F | 1               |        |        |  |
|       |                |       |       |              | ユーザ N | 1               |        |        |  |
|       |                |       |       |              | ユーザ S | 1               |        |        |  |
|       |                |       |       |              | ユーザ G | 1               |        |        |  |
|       |                |       |       |              | ユーザ B | 1               |        |        |  |
|       |                |       |       |              | ユーザ0  |                 |        |        |  |

表 6.9 選択のぞき見実験におけるユーザ K の実験タイプ別のぞき見対象

ユーザ K は、全体的に選択のぞき見を行っているがユーザ C やユーザ D に対して 特に強い興味を持っていることがわかる. ユーザ E やユーザ K は特に顕著な例であ るためユーザの興味対象について把握することが容易い. しかしながら、他のユーザ について同じようには行かない. たとえば表 6.10 に示したユーザ D の場合, タイプ Aの期間では興味をあまり示していなかったユーザ C, ユーザ P, ユーザ E に対して 選択のぞき見期間に中に興味を示しているのが分かる.この原因として考えられるの は興味の移り変わりである.人の興味は一生を通じて固定されているものではなく, 日々の生活で移り替わって行くものである.本研究で利用している状況的興味などは 比較的移り変わりやすいためユーザ D も実験中の生活の中で対人関係の変化などか ら興味が移り変わり結果として選択のぞき見実験における選択対象が変化したので ないかと考えられる.

|            | ユーザ名 ユーザD      |       |                |        |                |        |                |           |                |
|------------|----------------|-------|----------------|--------|----------------|--------|----------------|-----------|----------------|
| タイプ A のぞき見 |                | タイプ B |                | 選択のぞき見 |                | 選択履歴確認 |                | 履歴遡行確認    |                |
| 対象         | 回数             | 対象    | 回数             | 対象     | 回数             | 対象     | 回数             | 対象        | 回数             |
| ユーザⅠ       | 4              | ユーザI  | $\mathbf{3}$   | ユーザD   | 2 <sup>1</sup> | ユーザC   |                | 10 ユーザ E  | 19             |
| ユーザ D      | 3              | ユーザ C | 2 <sup>1</sup> | ユーザJ   | $1 \mid$       | ユーザP   |                | 7   ユーザ D | 12             |
| ユーザ A      | 2 <sup>1</sup> | ユーザド  | 2 <sup>1</sup> | ユーザ C  | $\mathbf{1}$   | ユーザJ   |                | 7   ユーザ H | 10             |
| ユーザB       | 2 <sup>1</sup> | ユーザQ  | $\mathbf{1}$   | ユーザH   | $\mathbf{1}$   | ユーザ0   |                | 6 ユーザ P   | 8              |
| ユーザQ       | $\mathbf{1}$   | ユーザ E | $\mathbf{1}$   |        |                | ユーザ Ι  |                | 5 ユーザ J   | $\overline{7}$ |
| ユーザ C      | 1 <sup>1</sup> | ユーザ A | $\mathbf{1}$   |        |                | ユーザ A  |                | 4 ユーザ I   | $\overline{2}$ |
| ユーザF       | $\mathbf{1}$   | ユーザD  | $\mathbf{1}$   |        |                | ユーザレ   |                | 4 ユーザ A   | $\overline{2}$ |
| ユーザ N      | 1              |       |                |        |                | ユーザ E  |                | 3 ユーザ F   | 2 <sup>1</sup> |
|            | 15             |       | 11             |        |                | ユーザ R  | 3              |           |                |
|            |                |       |                |        |                | ユーザ N  | 3              |           |                |
|            |                |       |                |        |                | ユーザH   | 3              |           |                |
|            |                |       |                |        |                | ユーザQ   | $\overline{2}$ |           |                |
|            |                |       |                |        |                | ユーザ M  | $\overline{2}$ |           |                |
|            |                |       |                |        |                | ユーザK   | $\overline{2}$ |           |                |
|            |                |       |                |        |                | ユーザD   | $\overline{2}$ |           |                |
|            |                |       |                |        |                | ユーザ F  | $\overline{2}$ |           |                |
|            |                |       |                |        |                | ユーザ B  | $\overline{2}$ |           |                |
|            |                |       |                |        |                | ユーザ S  | 1              |           |                |

表 6.10 選択のぞき見実験におけるユーザ D の実験タイプ別のぞき見対象

また、この実験において被験者19人中6名においてのぞき見、選択履歴確認の機 能を利用しなかった. 6名中1名はこの期間中ブラウザを使用しなかった. 残りの5 名中 4 名はブラウザを利用していたものの,利用回数が極端に少なく機能を利用する に至らなかったと考えられる.また、のぞき見や選択履歴確認を利用したユーザの中 にも以前の実験と比べ利用回数が減少している場合もあった.「誰か」を選択するこ とにより,操作が増え利便性が低下したため利用率が下がってしまったと考えられる.

 以上の結果より,その時々によくのぞき見を行っている対象がユーザにとって最も 興味を与えると考えられる.

### 6.4 バランス理論適用実験

### 6.4.1 リアルタイムに興味対象を優先的に表示する事の効果 について

6.3 節の結果より,ユーザの興味の変遷に対応し,より他のユーザの履歴に対して アクセスしやすい履歴表示を用いた実験を行った. バランス理論を利用し,効率的に 情報を推薦するためには,ユーザのリアルタイムな興味を反映させる必要があるので はないかと考えた.そこで,バランス理論適用実験では,過去の実験データを利用し 強い興味を示した順に履歴表示を行う仕組みを導入した(タイプα).また,比較対 象として強い興味を示した逆順での履歴表示を行うグループを作成し実験を行った (タイプβ). 表示順としては、バランス理論適用実験でのぞき見した回数, 選択の ぞき見実験でのぞき見した回数,全体のぞき見実験でのぞき見した回数の順で履歴表 示を行った.また,4.5 節で述べたように履歴へのアクセス手順を簡略化するために, 一度に 3 名分の履歴表示を行えるようにしている.

 バランス理論適用実験の結果として,のぞき見を行ったのは 19 人の被験者中 10 人に留まった.そして,のぞき見が行われた回数は,タイプαは 24 回,タイプβは 61 回だった.意図した結果とは逆に,興味のあると考えられる対象者を優先的に表 示しない方法の方がのぞき見の回数が多くなるという結果になった.

#### 6.4.2 バランス理論適用実験時ののぞき見対象について

 バランス理論適用実験において,興味があると考えられる対象者を優先的に表示し ない方法(タイプβ)の方がのぞき見を行う回数が多かった.タイプβにおいて,ユ ーザが行ったのぞき見の対象はどのようなユーザが選ばれていたのかを明らかにす る.表 6.11 に特徴的な例であるユーザ C の例を選択のぞき見実験時ののぞき見対象 と共に示す. ユーザ C はユーザ A, ユーザ R, ユーザ N に対してのぞき見を行って いるがユーザ A については,選択のぞき見実験において一番のぞき見を行い,履歴の 確認も多く行っているユーザ C にとって興味のあると考えられるユーザである.つま り,ユーザ C はバランス理論適用実験においてタイプβの被験者である,そのためユ ーザ A の履歴をのぞき見するためには履歴表示の最後尾まで確認しなければならな い.つまり,のぞき見を行う対象として興味のあるユーザ A を探し選択していると考

 $\lambda$ られる. 同様の例を表 6.12 に示す. ユーザ Q もタイプ  $\beta$  であるため, バランス理 論適用実験においては興味があると推定されるユーザ A の履歴を確認するためには 最後尾まで確認しなければならない. しかし、ユーザ C と同様にユーザ A の履歴を のぞき見している事から,ユーザ A を探しているというのがわかる.

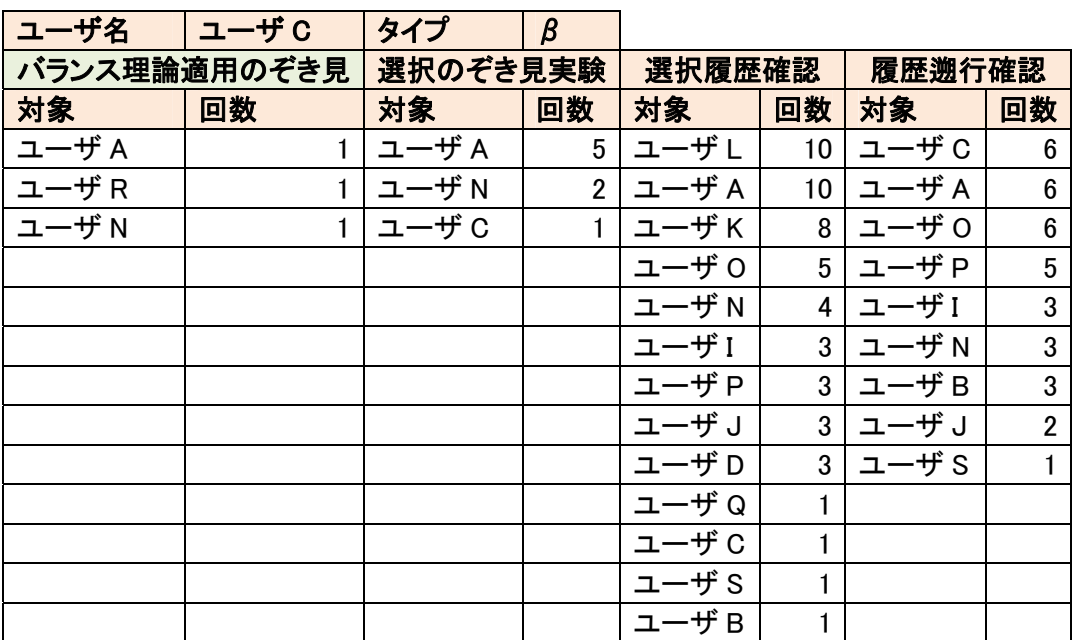

表 6.11 バランス理論適用実験および,選択のぞき見実験のユーザ C ののぞき見対象

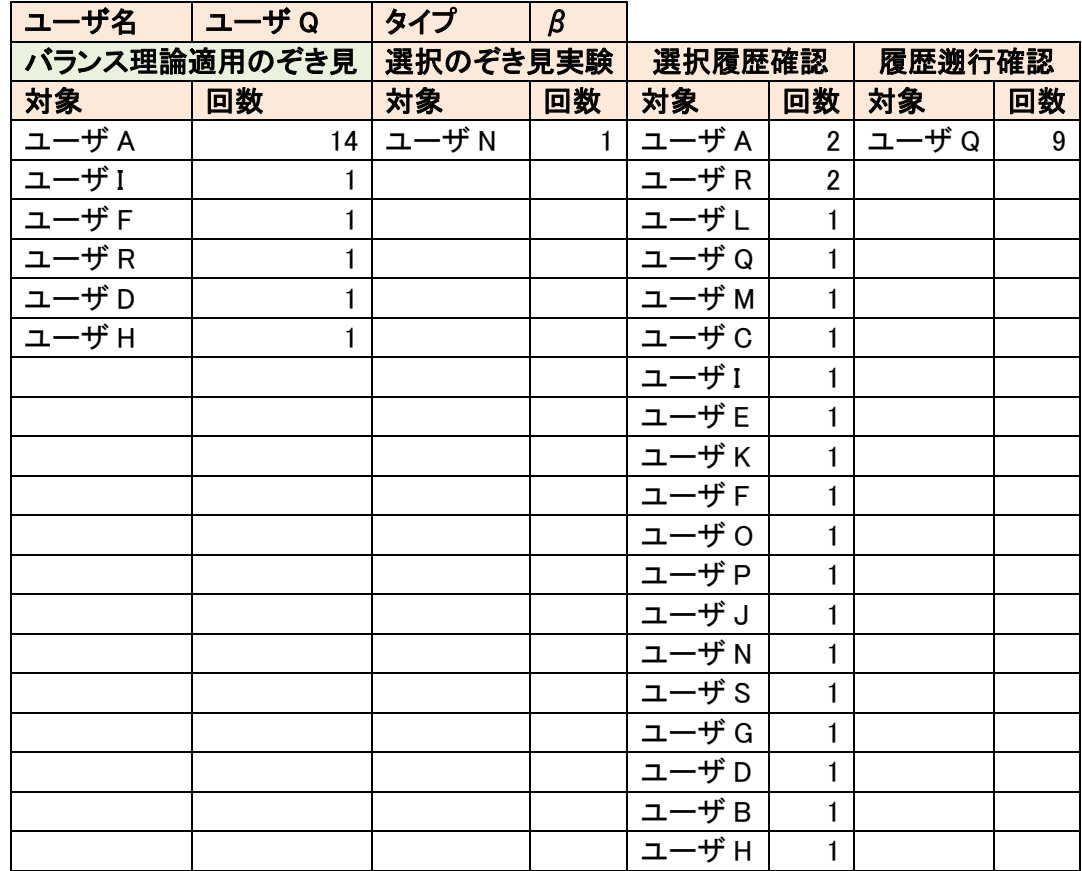

表 6.12 バランス理論適用実験および,選択のぞき見実験のユーザ Q ののぞき見対象

 これはタイプαも同様で,やはり選択のぞき見実験で興味を示しているユーザに対 してのぞき見を行う事が確認された.ユーザ F の例を表 6.13 に示す.

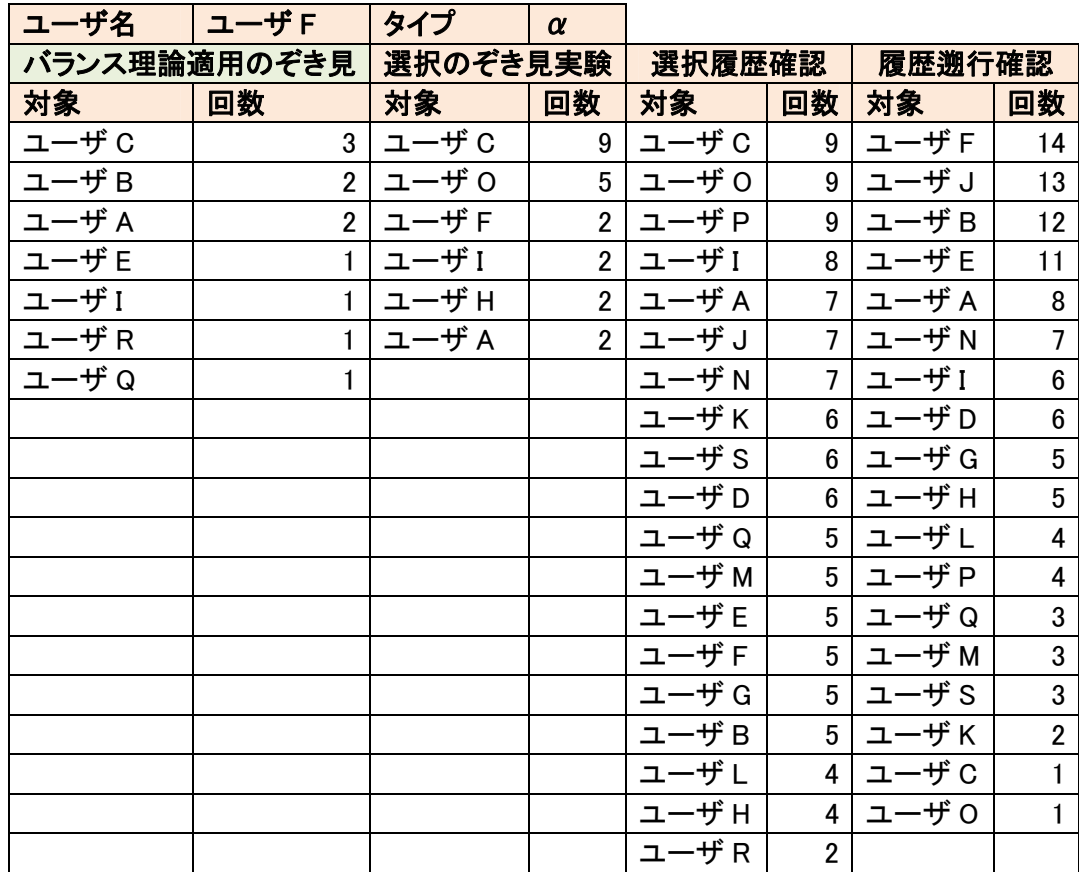

表 6.13 バランス理論適用実験および,選択のぞき見実験のユーザ F ののぞき見対象

 以上の結果より,表示順に関わらず被験者は自身の興味のあるユーザを探し出しそ の履歴を確認および,のぞき見しているという結果が得られた.

# 第 7 章

## 考 察 ・展望

## 7.1 タブブラウザ「閲子」についての考察

 本研究では,他人のウェブ履歴をのぞき見られるオリジナルのタブブラウザ「閲子」 を作成した.本節では,ブラウザの1つの機能としての観点からの考察を行う.

#### 7.1.1 利用回数からの考察

 本研究で実施した実験を通しての平均利用回数を図 7.1 に示す.平均利用回数が実 験を重ねていく度に低下しているのがわかる.これは,ブラウザとして利用するため の機能を追加するのではなく,履歴の閲覧をするための機能を追加していったせいで はないかと考えられる.また、12月の後半から急激に利用回数が低下しているのは 年末の帰省シーズンと重なるため研究室に人が居なくなった事から利用する機会そ のものが無くなってしまったという事も感がられる.そして,履歴を閲覧するための システム上で新しい履歴が更新されない事から利用回数の低下に拍車がかかったと 考えられる.

ブラウザの機能として,考えた場合に履歴を閲覧するための機能を全面に押し出し てしまってはブラウザとしての利便性が低下し,結果として利用率が低下し集めるべ き履歴まで集まらなくなってしまう事が分かった.履歴を効率的に集めて共有するた めにもブラウザとしての機能を損なわない形でのシステム設計が大事であると考え られる.理想としては,図 7.1 に示された利用回数から考えるに,選択のぞき見実験 時で採用していたようなボタンで履歴を呼び出す設計が望ましい.

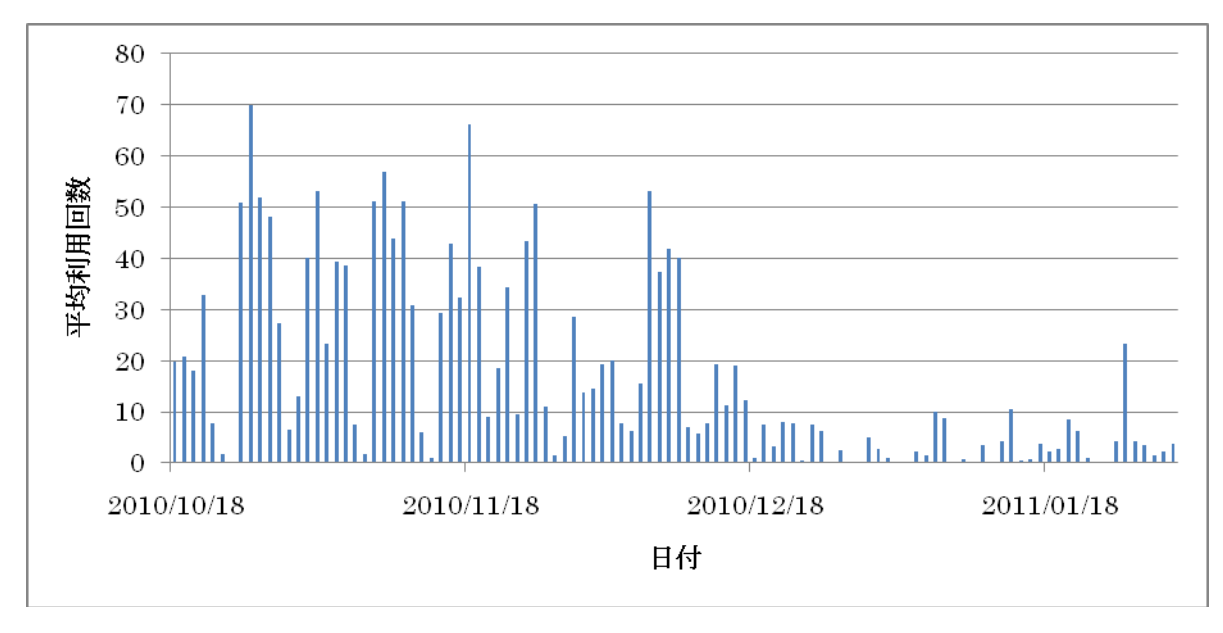

図 7.1 全実験期間を通しての平均利用回数の推移

#### 7.1.2 閲覧した URL からの考察

 実験期間を通じて閲覧ウェブページを閲覧回数の順に順位付けを行うと <sup>50</sup> 位以 内に研究室に関連するウェブページは 16 ページであった. 期間別にみると習熟期間 では 19 ページ, 全体のぞき見実験期間では 15 ページ, 選択のぞき見実験期間では 12ページ,バランス理論適用実験期間では11ページであった.実験を通じて、閲覧 するウェブページは研究室に関連するウェブページから,被験者個人が興味のあるウ ェブページへと移り変わって行ったと考えられる.この結果は高橋らのウェブ閲覧履 歴共有ツール[6]でも述べられているようにシステムを利用していくうちに慣れによ る履歴の共有に対しての抵抗が無くなった効果であると考えられる.

本研究を行う上で一番の懸案事項は履歴の共有に対する抵抗感の存在であったが, 実験開始時に比べ最終的には自由にブラウジングを行うようになる傾向が見て取れ た.本研究では完全に個人の興味を反映したブラウジングを得ることはできなかった が,より長期間の利用により普段のブラウジングを期待することができると考えられ る.

## 7.2 バランス理論の利用について

本研究では、人の興味を拡張するためにバランス理論を利用した情報提示システ ムを提案した.本節では各実験について考察を述べる.

### 7.2.1 全体のぞき見実験についての考察

ウェブ閲覧履歴に閲覧者名を表示した場合(タイプ A)と, 閲覧者名を表示しな い場合(タイプ B)でユーザの閲覧履歴利用行動がどう違うのかについて実験を行っ た.全体的な結果として,有意な差は認められなかったが利用回数が多いユーザほど タイプ A でののぞき見が多くなるという傾向があることが明らかになった.これは, 単にウェブサイトのタイトルや URL を表示されるよりも「誰が」閲覧していたかと いう情報がよりユーザの興味を引き,そしてユーザが閲子を利用する理由に繋がると 言えるのではないだろうか.この結果により,興味の発生する場所に基づいた分類で の,状況的興味の存在が有効に働いているのではないかと推測される. ウェブサイト のタイトルから得られる情報はそのウェブサイトの内容を端的にあらわした文字列 のみで,タイトルだけではその情報自体が個人的興味に合致しなければのぞき見ると いう行動には至らない.しかし,「誰か」が見たという状況を提示することで状況的 興味を喚起しのぞき見を行うという行動を促進したのではないかと考えられる.

 全体のぞき見実験において,もう1つ明らかになったことは実際にのぞき見までは 行わないが履歴の確認をよく行うユーザの存在である.のぞき見の前段階である履歴 の確認を行う動作を履歴確認と呼び調査したところ,利用回数の多いユーザほどタイ プ A の実験時にその傾向が強く,より多くの履歴確認を行っていた.これも「誰が」 閲覧したかという情報を提示することによる状況的興味による効果であると考えら れる. 履歴確認のみでのぞき見をするという行動まで至らなかった理由としては, 提 示される履歴表示においてウェブサイトのタイトルのみで閲覧者がどのような興味 を持っているかを有る程度推測できる事が原因と考えられる.また,のぞき見の際に 取得される履歴を理由としてのぞき見回数が減った可能性もある.全体のぞき見実験 では,閲覧した全ての履歴が共有される.そのため「誰か」の閲覧履歴をのぞき見し た場合に,共有される全体の履歴に「誰か」と自分が同じウェブ閲覧履歴が表示され る.同じ履歴が表示される事から,誰が誰の閲覧履歴をのぞき見したかを推測するこ

とも可能である.そのため,誰が誰ののぞき見を行ったかが直接わからないシステム 設計にも関わらずのぞき見を躊躇う事になったのではないだろうか.実際に実験の説 明を行う際にその点について質問する被験者も複数人存在した.のぞき見をするとい う行動が悟られる可能性がある事がのぞき見をする際の障壁になったと推測される.

#### 7.2.2 選択のぞき見実験についての考察

 全体のぞき見実験で得られた傾向を基に,新たに履歴をのぞき見する対象ユーザを 明示的に指定して閲覧履歴を表示する仕組みを取り入れた.ユーザの閲覧履歴の利用 行動が個々の閲覧者に応じて変化するのかどうか実験を行い,ユーザの興味ある「誰 か」を発見するためにユーザの選択する対象に着目した.全体のぞき見実験の結果と 照らし合わせることでユーザの選択する対象はユーザの興味ある「誰か」でる可能性 が高いということが明らかになった.

 選択のぞき見実験では履歴を確認する対象ユーザを選択する必要がある.傾向とし て,全員の履歴を確認するユーザも存在するが,特定の対象をより多く選択し履歴を 確認,更にはのぞき見をする事が多かった.また、その選択する対象は全体のぞき見 実験のタイプ A においてのぞき見を行っているユーザである場合も多く「誰か」が閲 覧したという状況的興味を提供した場合においてもより興味を強く惹くのは興味の あるユーザであることが推測される.この結果はバランス理論で説明を試みるならば, 興味のあるユーザの閲覧している興味対象の情報に対して被験者が興味を抱くとい う均衡状態であることが考えられ,情報提示システムにおいてバランス理論の適用が 有効であると推測できる結果となった.

 しかしながら,選択のぞき見実験において全体のぞき見実験において必ずしも全体 のぞき見実験で一番のぞき見を行っていたユーザを一番に選択するという結果が出 なかった事についても考察を行わなければならない. 原因として考えられるのは, 人 の興味は必ずしも固定された物ではないとう点である.状況的興味でもそうであるが ユーザの興味は流動的に変化する事も多く,その時点において一番興味を引く対象は 常に変化していると考えられる. また、ある特定のユーザの閲覧履歴をのぞき見るう ちに,そのユーザの閲覧履歴などから興味を失い,閲覧しなくなるといった方向での 興味の変化も考えられる.そのため,全体のぞき見実験を行った時点とは興味対象が 変化した被験者において選択する対象が変化したのではないだろうか. ユーザの興味 対象が変化する事は情報提示システムにおいて,情報を提示する時点での最もユーザ の興味を惹く情報を推定しなければならない事を示しシステム構築の難しさを上げ ている原因の1つと考えられる.しかしながら,本研究においてはユーザの興味を広 げる事が目的であるため,その流動性をうまく利用できればユーザの興味をより広げ ることに利用できる可能性を示されたと捉えることができる.

#### 7.2.3 バランス理論適用実験についての考察

 選択のぞき見実験の結果からより効率の良い履歴提示方法を提案し,実験を行った. 実験では、興味を強く惹くと考える対象者から順に表示していく方法(タイプα)と 逆にあまり興味を惹かないと考えられる対象者から表示していく方法(タイプβ)に 分けて比較を行った.結果として,あまり興味を惹かないと考えられる対象者の履歴 から順に表示していく方法が興味のあると考えられる対象者の履歴から順に表示し ていく方法と比べより多くのぞき見が行われるという結果になった.

 しかし,バランス理論適用実験においてのぞき見されるのぞき見対象に着目してみ るとタイプα,タイプβ共に被験者はそれまでの実験で示された興味のある「誰か」 の履歴を優先的にのぞき見している事がわかる.その上で,タイプβにおいてのぞき 見の回数がタイプαより多くなるという結果になっている.これは,本研究の仮説で 述べたバランス理論に基づく人と人との関係性から期待される新たな関係性構築と は異なる方向からバランス理論が成り立った結果ではないかと考えられる. 図 7.2 に 示すように,人と興味対象の関係性から人と人の間に新たな興味が発生したのではな いだろうか.

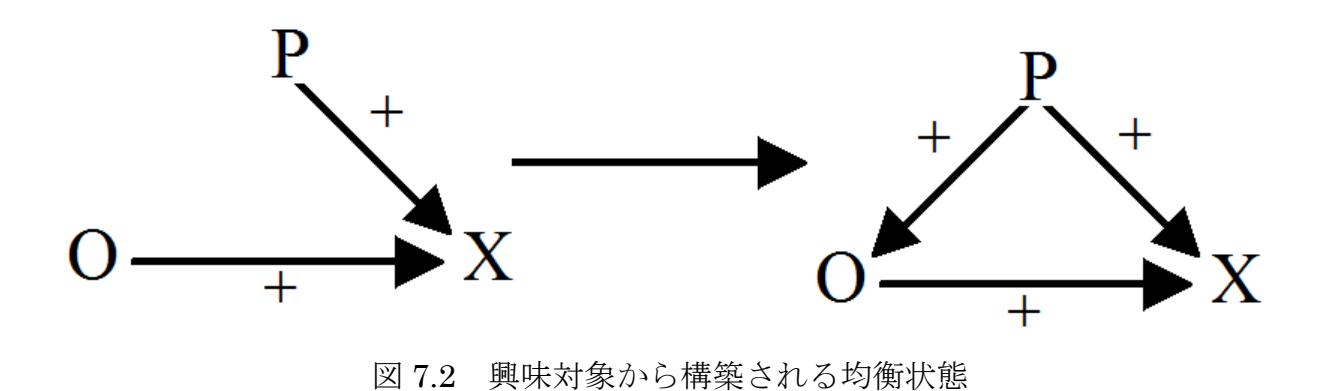

 バランス理論適用実験において,タイプαとタイプβのどちらの実験においても被 験者は自身の興味がある対象者に対してのぞき見を行う.タイプαにおいては,興味 の対象者は優先的に表示されるため,興味対象者の閲覧履歴ばかりをのぞき見するこ とで他の興味がない対象者の履歴を閲覧する機会を失う.対してタイプβにおいては 興味の対象者の閲覧履歴をのぞき見するためには,興味がない対象者の閲覧履歴を一 通り閲覧した最後に興味対象者の閲覧履歴を見ることができる.この際に,被験者は 興味が無い対象者の閲覧履歴を見るという状況が発生する.その状況において,被験 者が興味の無い対象者の興味と同じ興味を持っていた場合,図 7.2 に示すような興味 対象から均衡状態の構築が起きたのではないだろうか.ユーザ Q の結果などは,興味 のあるユーザ A に対してよくのぞき見を行っているが,そのほかにも選択のぞき見実 験などではあまり興味を示していなかった他のユーザののぞき見を行うという行動 を取っている.表 7.1 にユーザ Q の全閲覧 URL に対する他のユーザとの重なりを示 す.ユーザは期間中重複を取り除いた URL の回数では 388 サイト閲覧しているがそ のうち 260 サイトにおいて他のユーザと同じサイトを閲覧している.のぞき見は行っ ていないが他のユーザと同じサイトを多く閲覧しているのがわかる.全体のぞき見実 験,選択のぞき見実験ではのぞき見を行っていなかったユーザ F やユーザ D などに おいて,バランス理論適用実験時に優先的に表示される履歴の中に自分の閲覧してい るサイトとの重なりや関連を見つけることでそのユーザに対して興味が生まれたの ではないだろうか.

|              | URL の一致        | 割合(%)   |
|--------------|----------------|---------|
| <b>H</b> A   | 32             | 12.31%  |
| ザB           | 34             | 13.08%  |
| ザC           | 29             | 11.15%  |
| ザD           | 24             | 9.23%   |
| ザE           | 8              | 3.08%   |
| ザF           | 17             | 6.54%   |
| ザG           | 15             | 5.77%   |
| ťН           | 15             | 5.77%   |
| ザI           | 15             | 5.77%   |
| ゙ザJ          | 7              | 2.69%   |
| ザK           | 21             | 8.08%   |
| ザー           | 11             | 4.23%   |
| ザM           | 7              | 2.69%   |
| ザN           | 5              | 1.92%   |
| $\circ$      | 10             | 3.85%   |
| $\mathsf{P}$ | $\overline{2}$ | 0.77%   |
| R            | 3              | 1.15%   |
| ザS           | 5              | 1.92%   |
| ザT           | 0              | 0.00%   |
| 合計           | 260            | 100.00% |

表 7.1 ユーザ Q の他のユーザとの閲覧 URL の重なり

このように全体的に数は少ないが,興味対象が同じという共通点からの人と人の新 しい関係性の構築の手掛かりになる可能性が示唆された.

## 7.3 展望

 今回は「閲子」を研究室内の 19 名の被験者間で評価した.これは研究室というグ ループに所属している事の仲間意識から予め有る程度の友好的な関係を期待したた めである.しかし,バランス理論をより有効に利用するためには SNS などのサービ ス上でより明確に関係が分かる状態での評価実験を行い、分析を行う必要がある.ま た,ブラウザの利用状況も不十分であると感じた.システムへの慣れから普段のブラ ウジングに近づく事は出来たと感じられたが,依然として人に見せるためのブラウジ ングである可能性は捨てきれない.今後はオリジナルブラウザ以外でもウェブ閲覧履 歴を共有できる仕組みを提供することで,利用率の向上や自然なブラウジングの取得 を目指したい.

 筆者も今実験の被験者の中に入りシステムを利用し続けた結果として,まだまだイ ンターネットには未知の面白く,そして有効な情報に溢れているという事が実感でき た.世間では個人情報は保護され秘匿されていくべきというのが一般的である.しか し,SNS などのサービスが注目され世界情勢を動かすまでに至っている現在におい て個人情報は,何を保護し何を利用していくかをしっかりと見極めることでインター ネットの世界をより素敵な世界にすることが出来るのではないかと感じられた.今回 示された,「誰か」の情報を付加することで見えてくる新しいインターネットの閲覧 方法や,興味の共通から得られる人間関係の構築をインターネットの力を通じて世界 をより良くする方向で利用していきたい.

# 第 8 章

# 結 論

本研究では、興味を水平方向に広げていく目的のために、知っている人が持つ自分 とは共通しない興味を利用する事の重要性に注目した.そして,人と人の関係性を利 用することで新たな興味を創りだすことが出来るという仮説を立てた.これを確かめ るため,ウェブ閲覧履歴を共有することを目的としたタブブラウザ「閲子」を提案・ 構築した.このシステムの評価のために,19 名の被験者に約 4 ヶ月間普段の研究生 活の中で利用してもらい,約 4 カ月の間に 3 つの実験を行い利用データの分析を行っ た.その結果として,利用回数の多い被験者ほど,共有された履歴に対し「誰か」が 閲覧したウェブサイトという情報に興味を示し,その内容に対してのぞき見を行うと いう事が明らかになった.また、その「誰か」という興味の対象は時間と共に変化す るという事も明らかにされた.これらの結果から,より興味を惹くと推定されるユー ザを優先的に提示していく事で効率的な興味の拡張が行えると考え実験を行った.し かし,目的となる興味を惹くと推定されるユーザを隠し,そのユーザに辿り着くまで にその時点で興味を惹かないと推定されるユーザの履歴を提示していく手法の方が 情報提示システムとして有効に働く可能性が示唆された.だが,この結果はバランス 理論を筆者の意図しない方向性から利用できた結果であることも考えられる.そのた め,今後はバランス理論を多方向から利用するシステムに改良し,より効率的なユー ザの興味拡張の実現に努める.

# 謝 辞

本研究を遂行にするにあたって,多くの方々に支援をいただいた.指導教官である 西本一志教授には,研究のテーマの決定から,システム実装,データ分析に至るまで 本当に多くの時間と労力を割いてご指導していただいた. 筆者が JAIST で充実した 研究生活を日々送ることが出来たのは西本一志教授のおかげである.西本一志教授に は、言葉では全てを表わす事が出来ない程に心から感謝しております. 筆者の人生で 最高の 2 年間であった事は,誰に対しても誇る事ができる.そして,著者が大阪府立 高専在学時に JAIST を紹介していただいた宮田一乘教授にも感謝したい. 著者が今 のこの場所に居るのは.宮田一乘教授に JAIST という大学院が魅力的で,刺激的な 研究が行える大学院であることを紹介していただいた結果である.また、本論文が研 究の形に成り得たのは,吉田武稔教授,金井秀明准教授のご助力のお陰でもある.

 そして,研究者として未熟であった著者に対し力強く励ましていただいた西本研究 室 OG の小倉加奈代助教に感謝したい. 本研究の発想時に面白いと評価して頂いた事 で著者は本研究に全力で臨む事ができた.また、システムの実装における技術や,試 すべき実験の方向性を決定する際など,本当に多くの助言をしていただいた先輩方に 今ここで感謝を述べたい.特に西本研究室博士後期課程の小林智也氏には,忙しいに も関わらず著者の研究で少しでも躓く事があればご自身の研究を放り出して,丁寧に そして完璧に教えていただいた.小林智也氏のご助力が有ればこそ、本研究は研究と して成り立つ事が出来たと言っても過言ではない.小林智也氏の存在が著者を駆り立 て実力以上の研究にチャレンジできた事に感謝したい.また,直情径行な行動をとる ことも多い筆者を正しい方向へいつも導いていただいた,千葉慶人氏に感謝する. こ れからも,千葉慶人氏の叱咤激励を忘れず,真摯に学ぶという姿勢を忘れずにいたい. かさねて,いつも不遜な態度を取る著者をその寛大な性格で許し,先輩の在り方を自 ら示してくれた,伊藤直樹氏,山内賢幸氏,横山祐基氏に深く感謝をしたい.公私と もに良くしていただき.JAIST で様々な事にチャレンジ出来きた事に本当に感謝した

い.そして,研究や論文執筆で徹夜して不健康になりがちな研究室の仲間たちに,い つの日も母親のような優しさで夜食や朝食を作り,励ましてくれた寺澤玲緒氏に感謝 の意を表したい.空腹と眠気にしみる愛のある食事は著者だけでなく,仲間たちの 日々の活力になった事は明らかである. 著者の研究室のメンバーには、本研究にて4 か月間という長期間に渡り協力していただいたことに感謝する.仲間に支えられこれ までの間,本研究を遂行して来られたのは仲間が素晴らしいからである.中国から来 た留学生である,韓超氏,王曦虹氏,楊旭氏は異国の地での生活であるにも関わらず, どこまでも尽きない熱い探究心で著者を焦らせた.彼らの存在は,筆者のやる気を起 こさせた.同期の藤田恭平氏,加藤圭吾氏,森郁彌氏は筆者にとって良き仲間であり かけがえのない存在である.2年間で彼らと切磋琢磨した日々は著者にとっていつま でも著者の支えとなることは間違いない。そして、西本研究室の後輩たちにも、感謝 の意を表す.彼らが居なければ本研究の実験は、立ち行かなかっただろう.春秋に富 む彼らの忌憚のない意見は凝り固まった著者に良きアイディアを与えてくれた.

 本研究は,本当に多くの人々の支援により遂行する事ができた.ここに書き記せな かった人も含め,著者を支えてくれた全ての人に心からの感謝を述べたい.

最後に,JAIST への進学を認め,そして応援してくれた父親と母親に感謝致します.

# 参 考 文 献

- [1] Mary Ainley, Suzanne Hidi, Dagmar Berndorff, Interest, Learning, and the Psychological Processes That Mediate Their Relationship , Journal of Educational Psychology, Vol. 94, No. 3, pp545-56 , 2002
- [2] Fritz Heider, ATTITUDES AND COGNITIVE ORGANAIZATION, The Journal of Psychology, 21, pp 107-112, 1946<br>[3] J. Ben Schafer, Joseph Konstan, John Riedl, Recommender Systems in
- E-Commerce, Proceedings of the 1st ACM conference on Electronic commerce table of contents,  $pp.158-166$ , 1999
- [4] Thorsten Joachims, Tom Mitchell, Dayne Freitag, and Robert Armstrong, WebWatcher: Machine Learning and Hypertext , Fachgruppentreffen Maschinelles Lernen,1995
- [5] 百田信,伊東栄典,ソーシャルブックマークに基づく情報発見,電子情報通信学 会 第 19 回データ工学ワークショップ (DEWS 2008),2008
- [6] 大坪五郎, Gards-変化し続ける興味に対応する情報推薦, WISS2005, 2005
- [7] Henry Lieberman , Letizia: An Agent That Assists Web Browsing , Proceedings of IJCAI95, pp.924-929, 1995
- [8] 高橋智子,土橋臣吾,ウェブ体験を共有する-「ウェブ閲覧履歴共有ツール」の 作成と利用-,武蔵野工業大学環境情報学部情報メディアセンタージャーナル第 8号,2007
- [9] 武田達弥,五十嵐建夫,グループでウェブの探索を効率化する検索共有インタ フェース,情報処理学会研究報告 (HCI) , Vol.2003, No.11, pp.93-98, 2008.
- [10] 伊豆陸,中島伸介,田中克己,グループ支援型 Web 閲覧における閲覧履歴の 視覚化と共有, 日本データベース学会論文誌 (DBSJ Letters), Vol.3, No.1, pp.121-124,2004.
- [11] 田端 道敏,品川 徳,関連検索履歴の提示による Web 検索支援手法,電子情 報通信学会 第 2 回データ工学と情報マネジメントに関するフォーラム(DEIM 2010),2010
- [12] Harumi Murakami, Takashi Hirata, A System for Generating User's Chronological Interest Space from Web Browsing History, International Journal of Knowledge-Based and Intelligent Engineering Systems, Vol.8, No.3, pp.149-160, 2004.
- [13] 村上晴美,平田高志,Web におけるリンク選択行動からユーザの時系列の興味 空間を作成するシステム,日本認知科学会テクニカルレポート JCSS-TR-47, pp.1-12,2003
- [14] Hideyuki Nakanishi,Satoshi Nakazawa,Toro Ishida,Using Balance Theory to Understand Social Agents, Autonomous Agents & Multi-Agent System, 2002
- [15] 小林裕,飛田操,【教科書】社会心理学,pp98-99,北大路書房,2000
- [16] GeckoFX, http://code.google.com/p/geckofx/

## 発 表 論 文

- [1] 金屋陽介,西本一志:閲子:バランス理論に基づく興味拡張のためのウェブ閲覧 履歴共有システム,インタラクション 2011,日本科学未来館,2011(採録決定)
- [2] 金屋陽介,西本一志:閲子:ブラウジング対象拡張のためのバランス理論を応用 したウェブ閲覧履歴共有システム, HCI 研究会 No142, 筑波大学東京リエゾンオ フィス,2011(予定)